Universidade Federal de Juiz de Fora INSTITUTO DE CIÊNCIAS EXATAS BACHARELADO EM SISTEMAS DE INFORMAÇÃO

# Ferramenta de Planejamento de Redes LoRaWAN

Rodrigo Torres

JUIZ DE FORA JULHO, 2023

# Ferramenta de Planejamento de Redes LoRaWAN

RODRIGO TORRES

Universidade Federal de Juiz de Fora Instituto de Ciências Exatas Departamento de Ciência da Computação Bacharelado em Sistemas de Informação

Orientador: Edelberto Franco Silva

JUIZ DE FORA JULHO, 2023

## Ferramenta de Planejamento de Redes LoRaWAN

Rodrigo Torres

MONOGRAFIA SUBMETIDA AO CORPO DOCENTE DO INSTITUTO DE CIENCIAS ˆ EXATAS DA UNIVERSIDADE FEDERAL DE JUIZ DE FORA, COMO PARTE INTE-GRANTE DOS REQUISITOS NECESSÁRIOS PARA A OBTENÇÃO DO GRAU DE BACHAREL EM SISTEMAS DE INFORMAÇÃO.

Aprovada por:

Edelberto Franco Silva Doutor em Ciência da Computação

Igor de Oliveira Knop Doutor em Modelagem Computacional

Luciano Jerez Chaves Doutor em Ciência da Computação

JUIZ DE FORA 07 DE JULHO, 2023

## Resumo

Com a crescente necessidade do monitoramento por meio de sensores, a orquestração de diversos dispositivos e a tomada de decis˜oes por meio da coleta e grandes volumes de dados, os dispositivos interligados pela chamada Internet das Coisas vêm crescendo cada vez mais com o passar dos anos. Redes para interconectar esses tipos de dispositivos estão se popularizando, e a LoRaWAN se destaca entre uma das alternativas mais promissoras. Sua grande área de de cobertura e baixo consumo de energia motivam os engenheiros de redes. Porém, atualmente esses gestores não possuem uma ferramenta apropriada, capaz de auxiliar no planejamento e na implementação desse novo tipo de rede, atendendo às suas particularidades. A dificuldade em construir um serviço capaz de garantir uma conexão estável, sem gastar uma quantidade substancial de recursos é um problema de otimiza¸c˜ao complexo. Portanto, neste trabalho propomos um sistema capaz de entregar uma solução referente à quantidade e localização de *gateways* apropriada para o cenário inserido pelo administrador de rede.

Palavras-chave: LoRa, LoRaWAN, LPWAN, Otimizador, *Datasets*, Gerador de Instâncias

## Abstract

With the growing need for monitoring through sensors, the orchestration of various devices, and decision-making through the collection and large volumes of data, the devices interconnected by the Internet of Things have been growing increasingly. Networks to interconnect these devices are becoming popular, and LoRaWAN stands out as one of the more promising alternatives. Its large footprint and low power consumption motivate network engineers. Although, currently these managers do not have an appropriate tool capable of assisting in the planning and implementation of this new type of network, meeting to its particularities. The difficulty in building a service capable of guaranteeing a stable connection without spending a substantial amount of resources is a complex optimization problem. Therefore, in this work we propose a system capable of delivering a solution regarding the number and location of appropriate gateways for the scenario inserted by the network administrator.

Keywords: LoRa, LoRaWAN, LPWAN, Optimizer, Datasets, Instance Generator

# Agradecimentos

A minha m˜ae pelo apoio em todos os anos de faculdade.

Aos meus amigos que me auxiliaram em cada matéria no decorrer do curso.

Ao professor Edelberto Franco Silva pela orientação, amizade e confiança desde o primeiro período da faculdade.

# Conteúdo

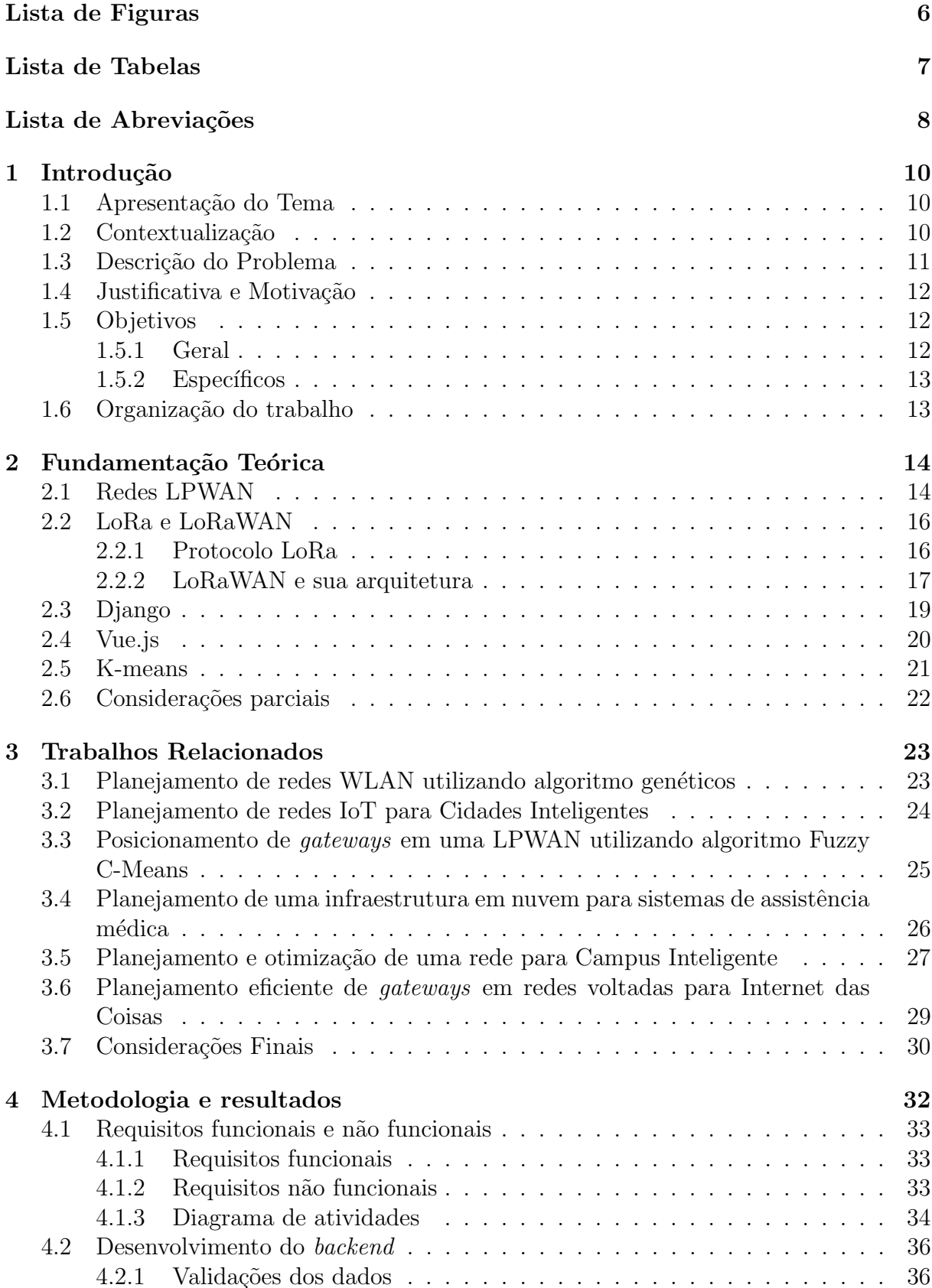

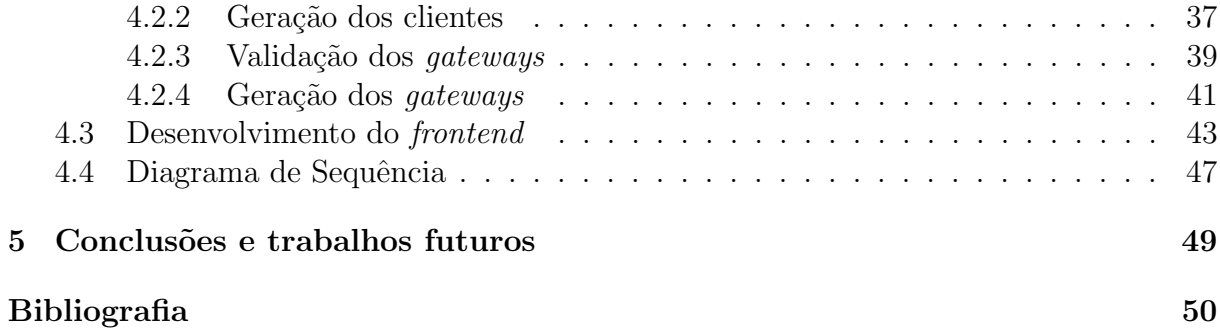

# Lista de Figuras

<span id="page-8-0"></span>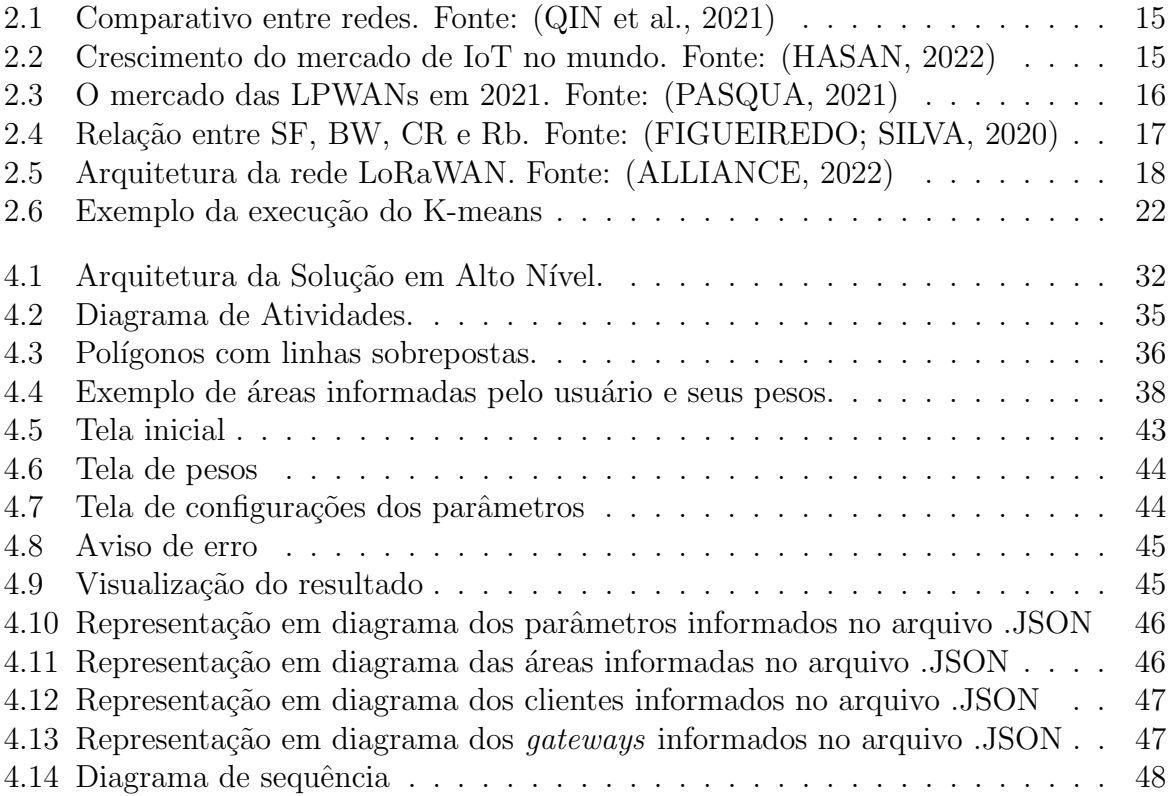

# Lista de Tabelas

<span id="page-9-0"></span>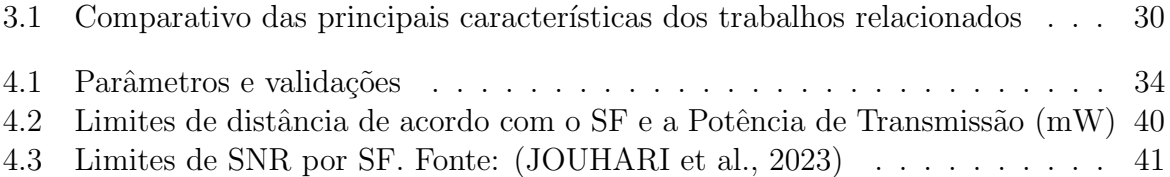

# Lista de Abreviações

<span id="page-10-0"></span>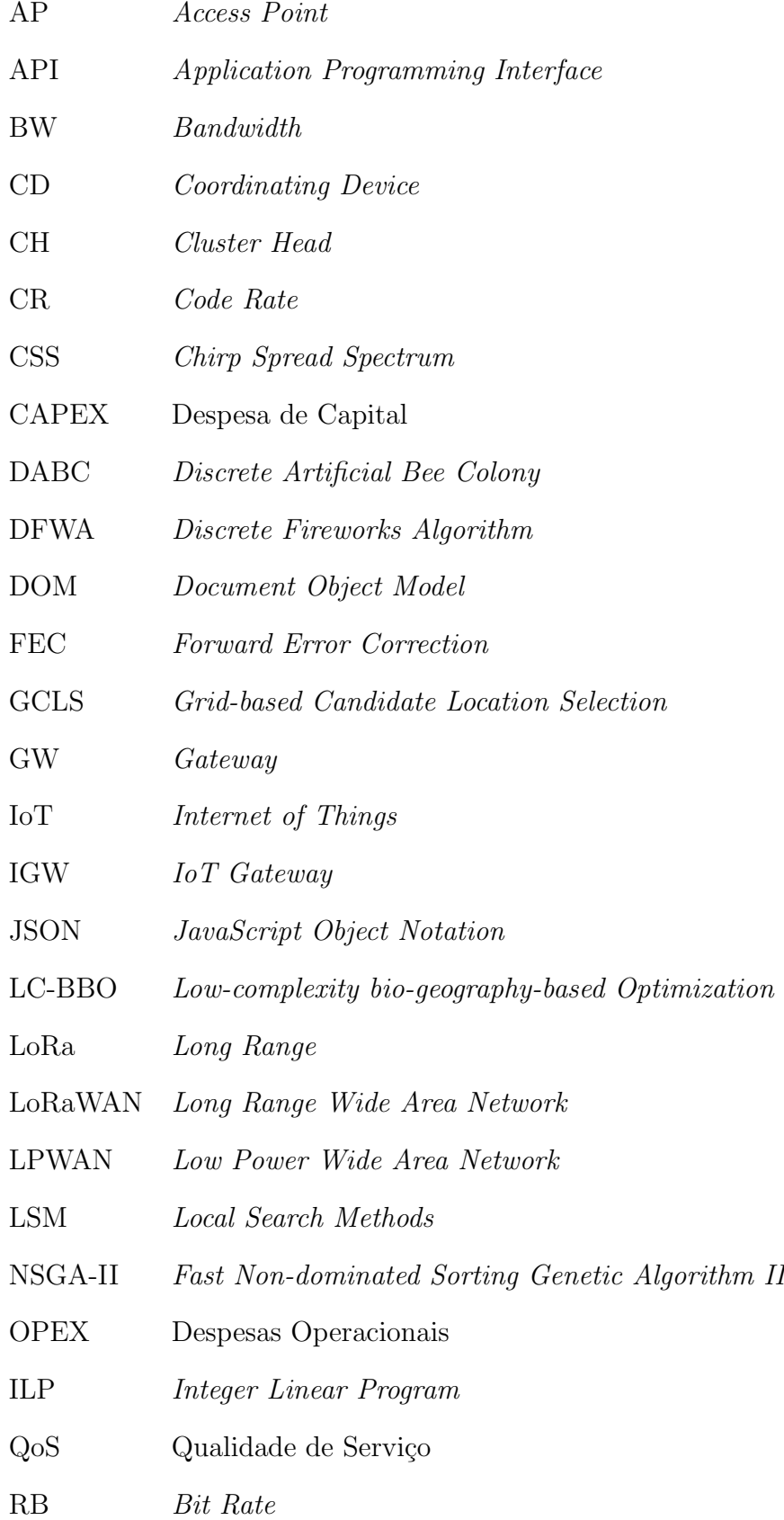

- REST Representational State Transfer
- RFID Radio Frequency Identification
- SF Spreading Factor
- SSGW Solution Specific Gateways
- SNR Signal-to-noise ratio
- URL Uniform Resource Locator
- WLAN Wireless Local Area Network

# <span id="page-12-0"></span>1 Introdução

## <span id="page-12-1"></span>1.1 Apresentação do Tema

Com a crescente necessidade do monitoramento por meio de sensores, a orquestração de diversos dispositivos e a tomada de decis˜oes por meio da coleta e grandes volumes de dados, os dispositivos interligados por meio da chamada Internet das Coisas (Internet of Things -  $IoT$ ) vêm crescendo cada vez mais com o passar dos anos [\(HASAN,](#page-52-1) [2022\)](#page-52-1). Com isso, sistemas baseados nos conceitos de Smart Health [\(SOLANAS et al.,](#page-53-2) [2014\)](#page-53-2), Smart Farms [\(YOON; LIM; PARK,](#page-54-0) [2020\)](#page-54-0), Smart Cities [\(TALARI et al.,](#page-53-3) [2017\)](#page-53-3) e Industrias 4.0 [\(PEREIRA; ROMERO,](#page-53-4) [2017\)](#page-53-4) est˜ao sendo criados. Para que essas tecnologias tenham ˆexito, conectando diversos dispositivos ao mesmo tempo que coletam e transmitem informações, é necessário o incremento da conectividade de forma que mantenha razoável o consumo de energia. Neste cen´ario, se destacam as redes sem fio de longa distˆancia, as chamadas LPWANs (Low Power Wide Area Network ).

Um exemplo de LPWAN que aplicada aos cenários descritos, é a LoRaWAN  $(Long Range Wide Area Network)$ . LoRaWAN  $\acute{e}$  uma rede que implementa os protocolos e a arquitetura necessários para o funcionamento da tecnologia LoRa (Long Range). Por sua vez, a LoRa, responsável pelas camadas física e de enlace desse ambiente sem fio. Foi desenvolvida pela empresa Semtech [\(CORPORATION,](#page-52-5) [2022\)](#page-52-5) e possui uma técnica de modulação derivada da *Chirp Spread Spectrum* (CSS). Tal modulação tem como objetivo atender a uma grande ´area de cobertura e interligar dispositivos IoT com baixa transferência de dados e baixo consumo de energia [\(SEMTECH,](#page-53-5) [2022\)](#page-53-5).

### <span id="page-12-2"></span>1.2 Contextualização

Ao planejar uma rede de dispositivos IoT, como a rede Lo $Ra$ WAN, é necessário garantir que todos os nós clientes serão atendidos e cobertos por estações base, nesse caso representados pelos GW (Gateways).

Porém, diferentemente de uma rede sem fio local baseada no padrão IEEE 802.11 (as, popularmente chamadas de, redes Wi-Fi) que medem a qualidade de sinal recebido por um nó cliente por meio do RSSI (*Received Signal Strength Indication*), no cenário das LPWANs, por possuírem uma grande área de cobertura, essas redes podem sofrer maior quantidade de interferência ao transferirem dados. Portanto, a métrica que melhor representa a qualidade de um sinal recebido por um nó é o  $Signal-to-noise ratio$  (SNR) [\(FIGUEIREDO; SILVA,](#page-52-2) [2020\)](#page-52-2). O SNR<sup>[1](#page-13-1)</sup>, por sua vez, possui derivação do RSSI, mas levando em consideração a relação tanto da potência do sinal quanto do ruído no meio.

Além disso, é possível afirmar que vários parâmetros estão disponíveis para configuração das redes LoRaWAN, tais como: Spreading Factor (SF), Code Rate (CR) e  $Bandwidth$  (BW). Esses são parâmetros cruciais para definir a resistência de interferências, a taxa de transferência de dados e a distância da comunicação entre dois nós.

Finalmente, o planejamento também deve levar em conta o custo da compra de GWs. Portanto, ao finalizar o planejamento da implantação de uma rede, além de todos os nós clientes estarem cobertos por pelo menos um GW, a quantidade de *gateways* utilizados deve ser o menor possível.

### <span id="page-13-0"></span>1.3 Descrição do Problema

Planejar uma rede LoRaWAN é uma tarefa árdua, pois diversos fatores devem ser considerados para garantir uma rede ótima. A falta de ferramentas capazes de ajudar nesse planejamento de rede torna o objetivo ainda mais desafiador. Devido a grande área de cobertura que as redes LoRaWAN podem alcançar, problemas de interferência são capazes de ocorrer no caminho do dado ao destino. Al´em disso, garantir que todos dispositivos cliente sejam alcançados ao mesmo tempo que a quantidade de GWs seja mínima, requer horas de trabalho manual do administrador, aplicando técnicas de tentativa e erro. Desta forma, o administrador da rede pode acabar adquirindo uma quantidade maior de gateways do que realmente necessário, causando assim prejuízos, tanto financeiro quanto no incremento da complexidade do ambiente. Finalmente, n˜ao basta que os clientes estejam sendo atendidos, a rede deve garantir a qualidade de comunicação, e essa qualidade está

<span id="page-13-1"></span> $1$ O valor de SNR varia entre  $[0-120]$ , e quanto mais próximo de 120db (Decibéis), melhor.

diretamente ligada à configuração adequada dos diversos parâmetros da LoRaWAN.

Por fim, a falta de conjuntos de dados de localização e configurações de dispositivos LoRaWAN disponíveis por meio de *datasets* que auxiliem o estudo da otimização desse tipo de rede, dificulta a criação de novos trabalhos na área.

## <span id="page-14-0"></span>1.4 Justificativa e Motivação

Uma rede que abrange uma extensa área e é capaz de atender uma grande quantidade de dispositivos possui a complexidade alta da criação de instâncias reais é alta. Além isso, devido a possibilidade de modificação de diversos parâmetros de configuração, como o SF, BW e o CR, para atingir o resultado esperado da rede, criar *datasets* reais seria necessário a configuração manual dos dispositivos repetidas vezes. Portanto, o desenvolvimento de uma aplicação capaz de gerar instâncias fictícias irá suprir a necessidade de *datasets* reais para futuras pesquisas de otimização de redes LoRaWAN.

Para os administradores de rede, o sistema poderia ajudar a ter uma noção melhor de como os parˆametros escolhidos podem influenciar no estado final da rede LoRaWAN, modificando-os como bem entender, em um ambiente controlado, sem a necessidade de alterar as configurações físicas dos dispositivos, até que estejam satisfeitos com os resultados.

E por último, por possuir um otimizador capaz de trazer um resultado ótimo para a arquitetura da rede, o sistema proposto pode trazer uma economia para as instituições e empresas interessadas em implementar a LoRaWAN.

### <span id="page-14-1"></span>1.5 Objetivos

#### <span id="page-14-2"></span>1.5.1 Geral

O trabalho tem o intuito de gerar um sistema de planejamento de redes LoRaWAN capaz de gerar *datasets* com soluções otimizadas para que o administradores de rede possam modificar os parˆametros do LoRaWAN de forma a atender seus interesses, e possibilitar novas pesquisas a partir desses *datasets*. A aplicação será capaz de receber como entrada:

- 1. os parâmetros de configuração da rede LoRaWAN que o planejador da rede deseja implementar;
- 2. as regiões que serão atendidas pela rede delimitadas por longitude e latitude;
- 3. a densidade de possíveis usuários da rede de cada região.

E como saída, gerar um arquivo com a localização de possíveis nós clientes na região informada, e a localização de cada *gateway* necessário para cobrir toda a área.

#### <span id="page-15-0"></span>1.5.2 Específicos

Para que o objetivo geral seja concluído é necessário desenvolver os seguintes tópicos:

- no estado da arte, procurar softwares geradores de datasets;
- desenvolver um sistema web com frontend com framework Vue para que o planejador da rede tenha uma interface amigável de utilizar;
- desenvolver o backend do sistema web com Django que tenha um otimizador integrado capaz de, ao receber os parâmetros de entrada, retornar uma instância com uma saída previamente aperfeiçoada;
- elaborar uma documentação de utilização do sistema desenvolvido.

#### <span id="page-15-1"></span>1.6 Organização do trabalho

O restante do trabalho está organizado em mais quatro capítulos. O próximo capítulo possui uma explicação dos conceitos essências que serão necessários para o entendimento deste trabalho. O terceiro capítulo apresenta uma revisão da literatura, com uma análise de seis artigos relacionados a este TCC. O quarto capítulo está descrito o passo a passo de como foi projetado e desenvolvido a ferramenta proposta. Por último, o quinto capítulo apresenta as considera¸c˜oes finais do trabalho, bem como possibilidades de melhorias futuras.

# <span id="page-16-0"></span>2 Fundamentação Teórica

Este capítulo tem como objetivo apresentar a fundamentação teórica essencial para entendimento dos principais tópicos presentes neste trabalho.

Os conceitos de LoRa e LoRaWAN (Seção [2.2\)](#page-18-0) são fundamentais, pois a solução apresentada ao final terá como objetivo o planejamento de uma LPWAN (Seção [2.1\)](#page-16-1) definida com a arquitetura LoRaWAN que interliga dispositivos que implementam o protocolo LoRa.

É necessário também explicar sobre o que são  $\emph{frameworks}$  e apresentar os fundamentos do *framework* de backend Django (Seção [2.3\)](#page-21-0) e do *framework* de *frontend* Vue.js (Seção [2.4\)](#page-22-0) que irão auxiliar no desenvolvimento da ferramenta proposta por esse trabalho.

Finalmente será explicado o algoritmo K-means (Seção [2.5\)](#page-23-0), já que ao gerar um novo dataset a ferramenta proposta deve usar o algoritmo para sugerir o posicionamento de *gateways* que irá permitir a comunicação de todos os clientes.

### <span id="page-16-1"></span>2.1 Redes LPWAN

As Low Power Wide Area Networks, ou LPWANs, são redes com baixo consumo de energia, grande alcance e portanto um baixo custo de implantação, pois com apenas um GW é possível cobrir uma grande área e alcançar diversos nós cliente. Apesar desses benefícios, esse tipo de rede suporta uma baixa transferência de dados se comparada as redes *Wireless Local Area Network* (WLAN) que possuem uma alta taxa de transferência mas que possuem uma alto consumo de energia e alto custo de instalação, como é possível verificar na Figura [2.1](#page-17-0)

Devido a suas principais características, as redes LPWANs são usadas para atender o crescente uso dos dispositivos IoT que, de acordo com [Hasan](#page-52-1) [\(2022\)](#page-52-1), esse mercado crescerá em 18% em 2022, com 14,4 bilhões de dispositivos e a expectativa para 2025 é de aproximadamente 27 bilhões como é possível visualizar na Figura [2.2.](#page-17-1)

Em meio a tantos tipos de dispositivos IoT, os sensores s˜ao os que mais se be-

neficiam das LPWANs, por terem que consumir uma baixa quantidade de energia e por enviar pequenas quantidades de dados pelas redes sem fio. De acordo com a pequisa de James Brehm & Associates em 2015, mais de 80% de todos os sensores transmitem 2MB ou menos por mês [\(SKYSENS,](#page-53-6) [2022\)](#page-53-6).

De acordo com [Pasqua](#page-53-1) [\(2021\)](#page-53-1), em 2021 as LPWANs presentes na Asia correspon- ´ dem a 66% do mercado e, como é possível ver na Figura [2.3,](#page-18-2) as principais redes LPWANs atuantes são NB-IoT, LTE-M, Sigfox e LoRa o qual será abordado nesse trabalho.

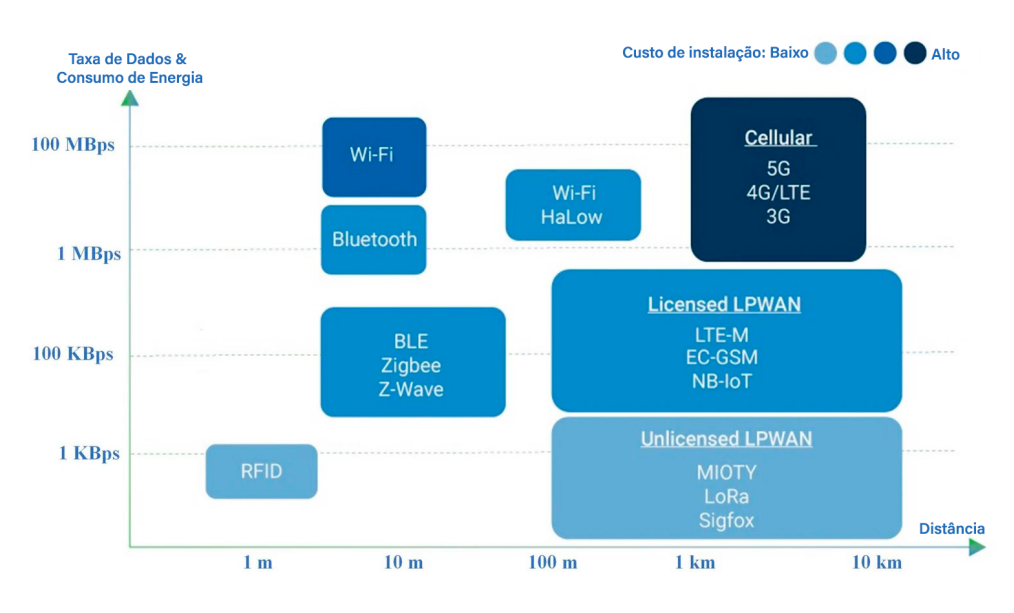

<span id="page-17-0"></span>Figura 2.1: Comparativo entre redes. Fonte: [\(QIN et al.,](#page-53-0) [2021\)](#page-53-0)

#### Previsão do Mercado Global de IoT [em bilhões de dispositivos IoT conectados]

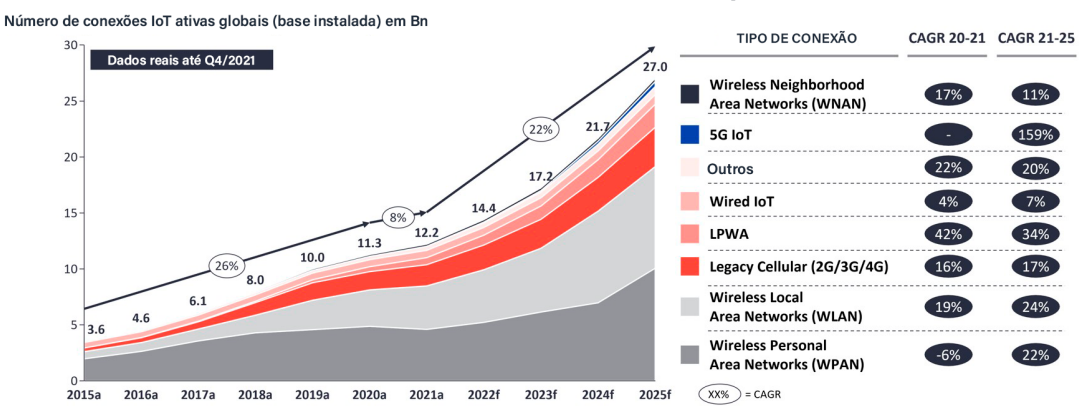

<span id="page-17-1"></span>Figura 2.2: Crescimento do mercado de IoT no mundo. Fonte: [\(HASAN,](#page-52-1) [2022\)](#page-52-1)

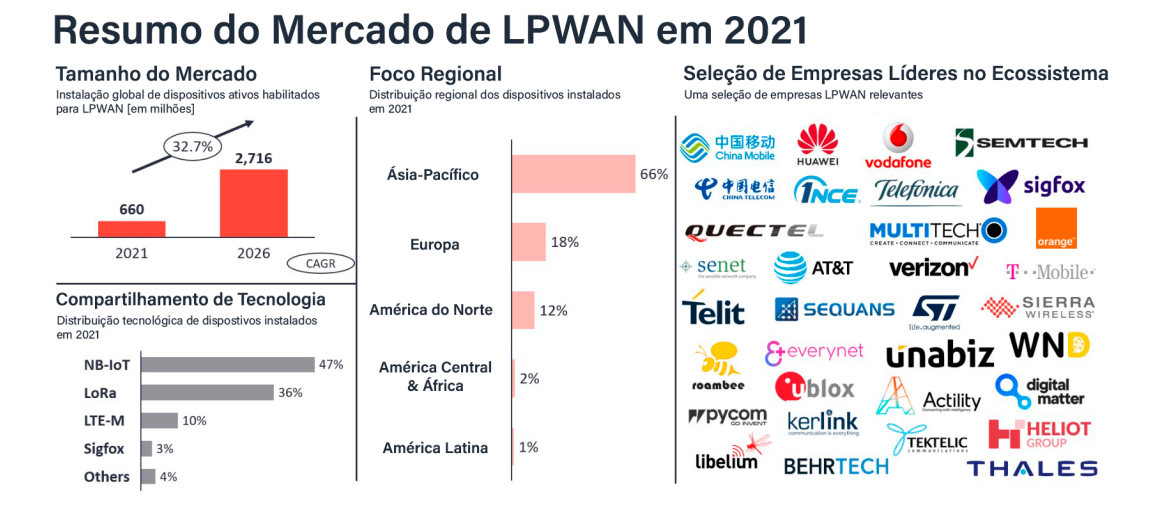

<span id="page-18-2"></span>Figura 2.3: O mercado das LPWANs em 2021. Fonte: [\(PASQUA,](#page-53-1) [2021\)](#page-53-1)

## <span id="page-18-0"></span>2.2 LoRa e LoRaWAN

O LoRa, ou Long Range, ´e uma tecnologia desenvolvida pela empresa francesa Semtech a qual tamb´em produz os semicondutores que a implementam, mas apenas essa tecnologia não é suficiente para criar uma rede LPWAN, então surge a LoRaWAN (Low Power Wide Area Networking), projetada pela LoRa Alliance, ela permite que dispositivos se comuniquem por meio do LoRa.

#### <span id="page-18-1"></span>2.2.1 Protocolo LoRa

O protocolo LoRa implementa um esquema de modulação digital baseado na técnica de espalhamento espectral chamada CSS (Chirp Spread Spectrum) [\(FIGUEIREDO; SILVA,](#page-52-2) [2020\)](#page-52-2) que garante uma plataforma sem fio de baixo consumo de energia, longo alcance, envio de pequenas quantidades de dados e baixo custo de implantação. Dependendo do pa´ıs ela pode operar em diferentes faixas de banda como, por exemplo, 915 MHz na América do Norte 868 MHz na Europa.

A taxa de modulação do LoRa é definida pelo atributo chamado fator de espalhamento (SF - Spread Factor). O SF pode variar de 7 a 12 e está ligado diretamente a robustez da rede, pois quanto menor o SF, maior a quantidade de dados podem ser transferidas, mas a imunidade contra interferências será reduzida. Outros dois atributos também são importantes para definir a taxa de transferência da rede e intensidade do sinal: a largura da banda (BW -  $Bandwith$ ) e o *code rate* (CR) responsável pela correção de erro continua (FEC - Forward Error Correction).

Todos esses atributos descritos podem ser relacionados na Fórmula [2.1](#page-19-2) para cal-cular o bit rate (Rb) e, na Figura [2.4,](#page-19-1) é possível visualizar os cálculos de para cada SF considerando todos os valores de CR suportados e as três maiores larguras de banda.

<span id="page-19-2"></span><span id="page-19-1"></span>
$$
Rb = SF \times \frac{BW}{2^{SF}} \times CR
$$
\n(2.1)

|    |    |             |     |     |     |      | <b>Bandwidth (kHz)</b> |     |     |      |      |      |      |      |
|----|----|-------------|-----|-----|-----|------|------------------------|-----|-----|------|------|------|------|------|
|    |    | 125         |     |     | 250 |      |                        |     | 500 |      |      |      |      |      |
|    |    | $_{\rm CR}$ |     |     |     |      |                        |     |     |      |      |      |      |      |
|    |    | 4/5         | 4/6 | 4/7 | 4/8 | 4/5  | 4/6                    | 4/7 | 4/8 | 4/5  | 4/6  | 4/7  | 4/8  |      |
| SF | 7  | 5.5         | 4.6 | 3.9 | 3.4 | 10.9 | 9.1                    | 7.8 | 6.8 | 21.9 | 18.2 | 15.6 | 13.7 |      |
|    | 8  | 3.1         | 2.6 | 2.2 | 2.0 | 6.3  | 5.2                    | 4.5 | 3.9 | 12.5 | 10.4 | 8.9  | 7.8  |      |
|    | 9  | 1.8         | 1.5 | 1.3 | 1.1 | 3.5  | 2.9                    | 2.5 | 2.2 | 7.0  | 5.9  | 5.0  | 4.4  |      |
|    | 10 | 1.0         | 0.8 | 0.7 | 0.6 | 2.0  | 1.6                    | 1.4 | 1.2 | 3.9  | 3.3  | 2.8  | 2.4  | kbps |
|    | 11 | 0.5         | 0.4 | 0.4 | 0.3 | 1.1  | 0.9                    | 0.8 | 0.7 | 2.1  | 1.8  | 1.5  | 1.3  |      |
|    | 12 | 0.3         | 0.2 | 0.2 | 0.2 | 0.6  | 0.5                    | 0.4 | 0.4 | 1.2  | 1.0  | 0.8  | 0.7  |      |

Figura 2.4: Relação entre SF, BW, CR e Rb. Fonte: [\(FIGUEIREDO; SILVA,](#page-52-2) [2020\)](#page-52-2)

#### <span id="page-19-0"></span>2.2.2 LoRaWAN e sua arquitetura

Como o LoRa é apenas um método de camada física de envio de dados, a LoRa Alliance, uma associação sem fins lucrativos criada no intuito de de impulsionar o crescimento da rede LPWAN, cria a rede LoRaWAN que implementa os protocolos para gerenciar o tráfego de dados e o gerenciamento de dispositivos que possuem o LoRa.

A arquitetura da rede LoRaWAN é composta por uma topologia estrela, onde os gateways são o centro das transmissões de dados responsáveis por enviar mensagens entre os n´os cliente e o servidor de rede central.

Os dispositivos finais abrangem uma infinidade de funções que podem abranger desde sensores de movimento, fumaça e rastreamento de animais de estimação até dispositivos mais complexos como máquinas de venda. Esses dispositivos têm em comum a alimentação por baterias, pequena transmissão de dados e podem estar em locais geograficamente isolados.

Como é possível observar na Figura [2.5,](#page-20-0) os *gateways* estão no meio da comu-

nicação da rede e funcionam como um tradutor de pacotes, convertendo os dados vindos dos dispositivos LoRa para os servidores e vice-versa. Eles est˜ao conectados ao servidor por meio de conexões IP padrão como redes de celulares 3G, 4G e 5G, Wi-Fi, ethernet ou Fibra Óptica, mas a comunicação com os nós finais é feita pelo protocolo de camada física LoRa.

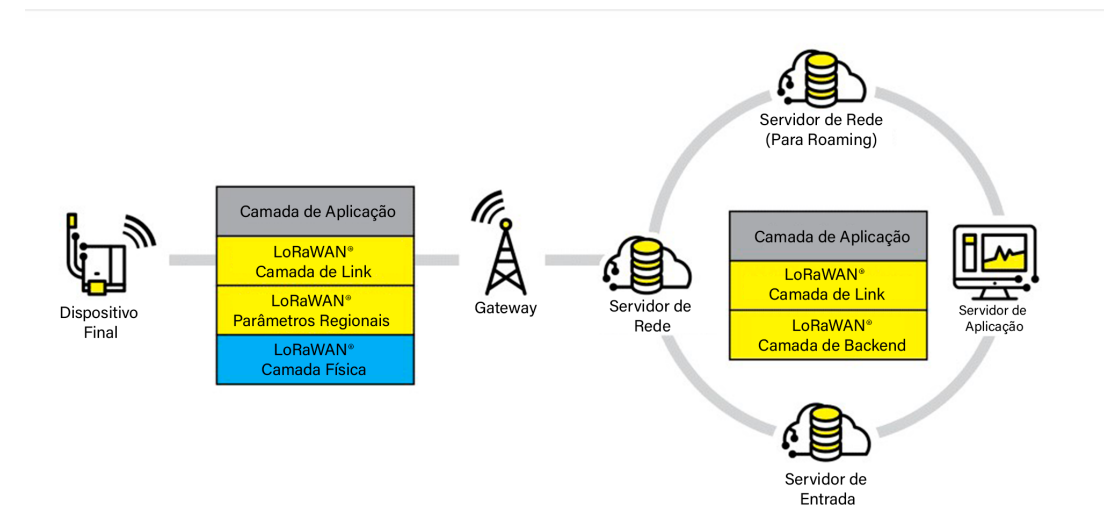

<span id="page-20-0"></span>Figura 2.5: Arquitetura da rede LoRaWAN. Fonte: [\(ALLIANCE,](#page-52-3) [2022\)](#page-52-3)

Os servidores de rede e de aplicação são responsáveis por criar e enviar mensagens de downlink, verificar a autenticidade e integridade dos dados recebidos, orquestrar os pacotes de *uplink*, processar e armazenar os dados recebidos pelos nós finais.

Os dispositivos finais da rede LoRaWAN podem possuir três tipos de configurações diferentes para que seja possível atender toda a gama de equipamentos IoT:

• Classe A - Dispositivos finais bidirecionais de menor potência: esse é o padrão mais básico e obrigatório para qualquer dispositivo final LoRaWAN. define a comunicação bidirecional ou de instruções de controle de rede do dispositivo com o servidor. O dispositivo final sempre inicia a comunicação e cada transmissão de *uplink* pode ser enviada a qualquer momento. Em seguida, duas janelas curtas de *downlink* são criadas para o recebimento de mensagens. Esse tipo de comunicação e oriundo do protocolo ALOHA [\(BACCELLI; BLASZCZYSZYN; MUHLETHALER,](#page-52-6) [2006\)](#page-52-6);

Já que a comunicação parte sempre do dispositivo final, o equipamento pode entrar em suspensão por tempo indeterminado até que seja necessário um novo envio de pacotes. Isso classifica a Classe A com o menor consumo de energia dentre as outras classes. Caso o servidor queira se comunicar com o nó cliente, é necessário armazenar a mensagem até que uma transmissão de *uplink* seja feita. Nesse momento, é possível utilizar as duas janelas de downlink criadas para enviar o dado armazenado;

- Classe B Dispositivos finais bidirecionais com latência de *downlink* determinística: os dispositivos de Classe B s˜ao caraterizados por, al´em de abrirem as mesmas janelas de uplink e downlink da Classe A, eles também criam novos downlink (slots de  $ping$ ) em horários programados, os chamados Beacons. Essa nova funcionalidade permite esses dispositivos a comunicação com uma latência determinística. Essa latência pode ser programável em até 128 segundos. Apesar de ter um custo de energia adicional, esse consumo ainda é baixo o suficiente a ponto de ser válido a implementação dessa classe em dispositivos alimentados por bateria;
- Classe C Dispositivos finais bidirecionais de menor latência: além de implementar as janelas da Classe A, a Classe C  $\acute{e}$  caraterizada por deixar aberto o *downlink* sempre que o dispositivo não estiver transmitindo. Essa forma de operar faz com que o nó final gaste mais energia, já que a comunicação com o servidor quase sempre está ligada. Portanto, a Classe C é recomendada para equipamentos que estão ligados de forma contínua na energia.

### <span id="page-21-0"></span>2.3 Django

Os web frameworks são uma coleção de bibliotecas que auxiliam a criação de web sites. Por sua vez, essas bibliotecas possuem um conjunto de funcionalidades que todo backend necessita de implementar como: criação de rotas URL, conexão, gerenciamento e consultas no banco de dado, envio de dados para o *frontend* e garantia de segurança a ataques ao servidor o qual a aplicação web estiver hospedada, como ataques com *SQL Injection*. Diversos *frameworks* para backend estão disponíveis no mercado como, por exemplo, Express desenvolvido em JavaScript, Laravel e Symfony em PHP, Flask e Django em Python. Esse último foi escolhido para compor a ferramenta final proposta pelo trabalho e será melhor detalhada.

Django é um *web framework* de código aberto desenvolvido em Python. Sua primeira versão foi lançada em 2005 e vem sendo aprimorado continuamente pela Django Software Foundation e pela própria comunidade. Ele é utilizado por diversos sites pelo mundo, como o Instagram, Pinterest, Bitbucket e Disques. Ao mesmo tempo, por ser versátil, ele também é uma ótima escolha para pequenos projetos [\(VINCENT,](#page-53-7) [2021\)](#page-53-7).

De acordo com [Foundation](#page-52-7) [\(2022\)](#page-52-7), os principais benefícios do Django incluem:

- $\bullet$  rápido e simples de implementar, pois com as ferramentas que o *framework* já apresenta, o desenvolvedor só tem a necessidade de focar nas regras de negócio que sua aplicação apresenta;
- inclus˜ao de ferramentas que lidam com problemas comuns do desenvolvimento web, como administração de conteúdo, autenticação de usuário, mapas do site, entre outros;
- garantia de segurança a problemas como  $SQL$  injection, cross-site scripting, crosssite request forgery e clickjacking;
- é um *framework* escalável para atender altas demandas de requisições e tráfego de dados;
- Totalmente versátil por ser capaz de implementar desde gerenciamento de conteúdo de redes sociais até aplicações de computação científica.

## <span id="page-22-0"></span>2.4 Vue.is

Assim como os *frameworks* para backend, os de *frontend* também possuem seu conjunto de ferramentas já implementadas para acelerar o desenvolvimento de uma aplicação web, mas tem como a principal função criar interfaces intuitivas e rápidas para o usuário final.

De acordo com [Wohlgethan](#page-54-1) [\(2018\)](#page-54-1), as tecnologias de maior tração do mercado, focadas na camada visual da aplicação web são o React<sup>[2](#page-22-1)</sup> criado pelo Facebook, Angular<sup>[3](#page-22-2)</sup> criado pelo Google e Vue.js criado pelo antigo empregado da Google, Evan You. Criadas

<span id="page-22-1"></span><sup>2</sup>https://react.dev/

<span id="page-22-2"></span><sup>3</sup>https://angular.io/

a partir do Javascript, as três tem premissas bastante parecidas na sua formação, mas o Vue.js<sup>[4](#page-23-1)</sup> se destaca pela facilidade de implementação. Portanto ele foi escolhido para compor o projeto final desse trabalho.

[Wohlgethan](#page-54-1) [\(2018\)](#page-54-1) define o Vue.js como um framework progressivo para criação de interfaces do usuário. Lançado em 2014, o Vue foi projetado para ser facilmente integrado com outras bibliotecas e projetos existentes. Portanto é possível aplicá-lo de forma incremental. Ainda assim, o Vue também é capaz de implementar aplicações sofisticadas como as Single-Page Applications se utilizada em conjunto com outras bibliotecas e ferramentas.

Dentre as principais características do Vue.js estão: o tratamento da interação do usuário, a renderização declarativa que permite que os dados do DOM (*Document Object Model*) se tornem reativos, uso de diretivas para controlar condicionais e repetições. Por fim, o *framework* utiliza o sistema de componentes que proporciona a implementação de softwares formados por pequenos blocos de código altamente reutilizáveis.

#### <span id="page-23-0"></span>2.5 K-means

As técnicas de agrupamento de dados são uma poderosa abordagem de análise exploratória utilizada para descobrir a estrutura presente em conjuntos de dados multivariados. O agrupamento de dados é um método de classificação não supervisionada, onde os *clus*ters são formados com base nas similaridades e dissimilaridades entre as características intrínsecas dos dados. O agrupamento k-means é uma técnica amplamente utilizada nesse contexto.

De acordo com [Morissette e Chartier](#page-53-8) [\(2013\)](#page-53-8) o algoritmo K-means é uma técnica de particionamento que visa dividir as variáveis de um conjunto de dados em grupos não sobrepostos, chamados de *clusters*. O objetivo é alcançar alta similaridade entre os elementos de cada grupo e baixa similaridade entre grupos diferentes. O algoritmo é iterativo e funciona realocando os pontos de dados entre os *clusters* até que a convergência seja alcançada. Cada *cluster* é representado por um vetor médio chamado centróide.

Na Figura [2.6](#page-24-1) é possível ver um exemplo da execução do algoritmo. Na esquerda,

<span id="page-23-1"></span><sup>4</sup>https://vuejs.org/

um conjunto de dados que não está classificado. Ao executar o K-means os dados são agrupados em 3 clusters diferentes, um verde, azul e um vermelho. Cada um deles possui seu centróide representado por um X. Esse centróide será de grande importância, pois será ele que definirá o local dos *qateways*.

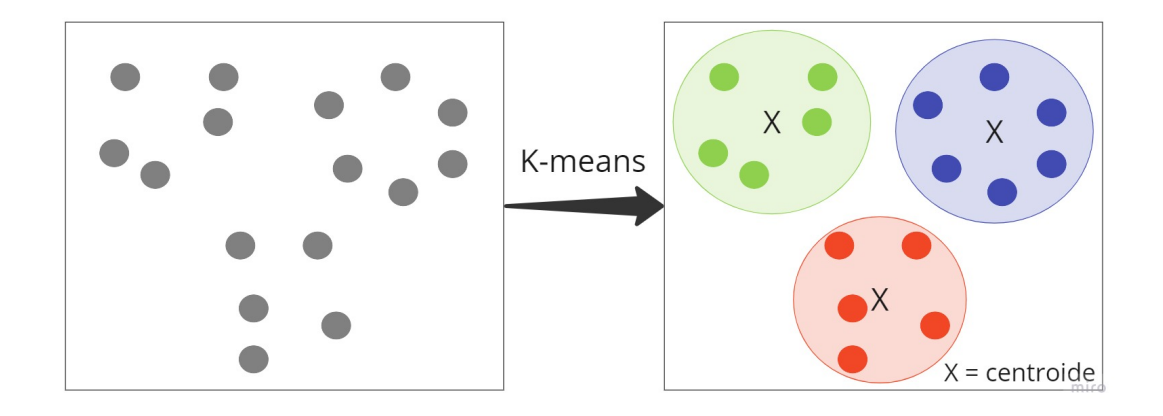

<span id="page-24-1"></span>Figura 2.6: Exemplo da execução do K-means

## <span id="page-24-0"></span>2.6 Considerações parciais

Nesse capítulo, primeiramente, foram apresentados os conceitos de redes LPWANs e como elas est˜ao estritamente ligadas ao mercado crescente de IoT. Posteriormente, o protocolo LoRa foi exposto. Cada um dos seus atributos foram explicados de forma a entender qual ´e o papel dos mesmos na robustez da rede. Pelo LoRa ser apenas um m´etodo de envio de dados, a LoRaWAN e sua arquitetura foi apresentada como forma de interligar e gerenciar todos os dispositivos IoT que implementam o protocolo LoRa.

Finalmente, devido a dificuldade de planejar uma rede LoRaWAN, o trabalho propõe a criação de uma ferramenta capaz de facilitar o planejamento da rede LPWAN e que terá como base os *web frameworks* Vue.js e Django.

# <span id="page-25-0"></span>3 Trabalhos Relacionados

Nesse capítulo é apresentado um conjunto de trabalhos que foram considerados para determinar os métodos de otimização que serão implementados e comparados nesse trabalho. Os métodos de otimização são de suma importância, pois são eles que definem se a aplicação proposta irá atender o planejamento adequado da rede LoRaWAN.

Os trabalhos relacionados foram pesquisados utilizando palavras-chave "optimization", "gateway", "IoT", "planning" e "network". Essas palavra foram selecionados para procurar temas relacionados a cobertura de área de rede, disposição de *qateways*, propaga¸c˜ao de sinal em ambiente inteligentes, como Smart Cities, Smart Homes e Smart Campus e no planejamento de redes com enfoque em dispositivos IoT.

Al´em disso, o busca tentou se concentrar em artigos publicados a partir de 2017, mas foram encontrados artigos igualmente relevantes em datas anteriores. A pesquisa foi feita apenas pelo Google Scholar e esse, por sua vez, direcionava para o banco de dados IEEE.

Cada análise identificou as principais características dos cenários, os objetivos, os algoritmos apresentados responsáveis pela otimização das redes apresentadas e os resultados alcançados de cada trabalho relacionado. Assim é possível relacionar e identificar semelhanças ao projeto proposto e extrair algoritmos candidatos a serem implementados no sistema final.

# <span id="page-25-1"></span>3.1 Planejamento de redes WLAN utilizando algoritmo genéticos

No trabalho [Lima, Carrano e Takahashi](#page-53-9) [\(2012\)](#page-53-9), o principal problema abordado se refere ao balanceamento de carga em redes IEEE 802.11 onde, quando um número de clientes muito grande está concentrado em uma área pequena, a qualidade do serviço e a taxa de transferência tende a cair. A alta quantidade de usuários na rede leva o aumento de custos de instalação e à degradação da rede, devido principalmente à interferência entre os canais limitados os quais os clientes são atribuídos.

O principal objetivo de [Lima, Carrano e Takahashi](#page-53-9) [\(2012\)](#page-53-9) é fazer a distribuição adequada dos usuários entre os APs para maximizar a força do sinal garantindo assim uma distribuição de carga otimizada. Para isso, são consideradas dois critérios a minimização do número de APs e a minimização do desequilíbrio de carga na rede. É importante mencionar que o desequilíbrio é medido a partir da intensidade do sinal, ou seja, quando maior a intensidade do sinal maior o equilíbrio.

A proposta de algoritmo utilizada em [Lima, Carrano e Takahashi](#page-53-9)  $(2012)$  é o algoritmo genético baseado no Fast Non-dominated Sorting Genetic Algorithm II (NSGA-II). As soluções obtidas por esse algoritmo obedecem obrigatoriamente a três restrições: cobertura m´ınima, capacidade m´axima de largura de banda dos APs e disponibilidade de canal.

Os resultados obtidos por [Lima, Carrano e Takahashi](#page-53-9) [\(2012\)](#page-53-9) s˜ao comparados a um algoritmo de agrupamento K-means em dois diferentes cenários. As soluções obtidas pelo algoritmo genético superaram o K-means em todas as instâncias testadas proporcionando a eficiência do uso de recursos da rede, provendo melhor equilíbrio de carga e minimizando a interferência para o intervalo de 13 a 22 APs.

# <span id="page-26-0"></span>3.2 Planejamento de redes IoT para Cidades Inteligentes

No trabalho [Karthikeya, Vijeth e Murthy](#page-53-10) [\(2016\)](#page-53-10) descreve a dificuldade de planejar uma rede IoT em uma *Smart City*. Nesse tipo de cenário, diversas tecnologias trabalham em conjunto para integrar diferentes aplicações, e cada uma dessas aplicações são coordenadas por um Coordinating Device (CD). Esse dispositivo recebe nomes diferentes dependendo de qual tecnologia emprega, por exemplo: Cluster Head (CH) em redes de sensores, Identificador de Radiofrequência (RFID) ou Access Point (AP) em redes Wi-Fi. Cada CD deve estar conectado a um Solution Specific Gateways (SSGW) e estes, por sua vez, conectados a um  $I \circ T$  Gateway (IGW). Os SSGW são responsáveis pela interconversão

3.3 Posicionamento de gateways em uma LPWAN utilizando algoritmo Fuzzy C-Means25 entre as tecnologias e os IGW tem o papel de transmitir os dados para a internet.

O foco de [Karthikeya, Vijeth e Murthy](#page-53-10) [\(2016\)](#page-53-10) está na minimização do total de gateways que seriam utilizados em uma Smart City com o intuito de diminuir o custo de instalação da rede, pois se torna inviável que cada CD tenha um IGW individualmente conectado a ele. Esse tipo de abordagem aumentaria o custo da rede desnecessariamente além de subutilizar um IGW.

O algoritmo proposto em [Karthikeya, Vijeth e Murthy](#page-53-10) [\(2016\)](#page-53-10) é nomeado de Network Intersection based CandidaTe Gateway Location Selection ou simplesmente algoritmo NewIoTGateway-Select e tem como principais pontos o cálculo dos locais candidatos para instalação de SSGWs e IGWs, seleção dos locais ideias para instalação dos mesmos e o tratamento de falhas para os gateways e no link de internet incorporando algoritmos de k-cobertura e k-conectividade.

Em suma, no trabalho de [Karthikeya, Vijeth e Murthy](#page-53-10) [\(2016\)](#page-53-10) os resultados do algoritmo proposto são comparados com o Grid based Candidate Location Selection (GCLS) em diferentes tipos de densidade de rede. Ao final, o artigo conclui que em cenários com um grande n´umero de CDs o NewIoTGatewaySelect se sai melhor do que o GCLS com uma melhoria de quase 20%.

# <span id="page-27-0"></span>3.3 Posicionamento de gateways em uma LPWAN utilizando algoritmo Fuzzy C-Means

Em [Matni et al.](#page-53-11) [\(2019\)](#page-53-11) é descrito o cenário de uma arquitetura LoRa. Redes LoRa possuem a topologia de uma LPWAN e por isso conseguem abranger uma área com dezenas de quilômetros, portanto com apenas um *qateway* é possível atender vários dispositivos de uma só vez. Porém, aumentar o número de *qateways*, afim de compartilhar o número de dispositivos, pode melhorar a Qualidade de Serviço (QoS) aumentando a qualidade de comunicação entre os dispositivos IoT e os *gateways*. No entanto, o custo de implantação e manutenção da rede irá aumentar, afetando diretamente a Despesa de Capital (CAPEX) e as Despesas Operacionais (OPEX).

O objetivo de [Matni et al.](#page-53-11) [\(2019\)](#page-53-11) inclui a proposta do posicionamento ideal

3.4 Planejamento de uma infraestrutura em nuvem para sistemas de assistência médica26 de gateways LoRa por toda a cobertura da rede de forma a melhorar a Qualidade de Serviço e, ao mesmo tempo, diminuir o CAPEX e o OPEX garantindo o equilíbrio dessas características.

Para [Matni et al.](#page-53-11) [\(2019\)](#page-53-11) a utilização do algoritmo Fuzzy C-Means foi necessário para aplicar o conceito de PLACE, que divide o cenário de LPWANs em *clusters*. Cada cluster pode ser traduzido como o alcance de um gateway da rede proposta. O agrupamento leva em consideração a similaridade entre dispositivos IoT. Diferente de outros agrupamentos hierárquicos que, quando o cluster é formado não é possível modificar o seu posicionamento, esse m´etodo modifica o posicionamento de gateways e de dispositivos a cada iteração até que uma organização ótima seja atingida.

Os resultados de [Matni et al.](#page-53-11) [\(2019\)](#page-53-11) foram comparados a um algoritmo de colocação de *qateway* aleatório. Nessa comparação, foi possível alcançar um economia de até 36% no custo de instalação mantendo uma taxa de transmissão equiparada entre as soluções. Além disso, o algoritmo proposto conseguiu diminuir em nove a quantidade de gateways, reduzindo de 25 para 16 no cenário de teste

# <span id="page-28-0"></span>3.4 Planejamento de uma infraestrutura em nuvem para sistemas de assistência médica

No trabalho [Ali et al.](#page-52-8) [\(2022\)](#page-52-8) é introduzido uma infraestrutura de IoT para um ambiente de Assistência Médica 4.0 onde é necessário o processamento de registros médicos eletrônicos de forma segura e uma transmissão de dados para a nuvem. Porém, os serviços de nuvem tradicionais podem violar regulamentos de saúde diminuindo a confiança dos pacientes hospitalares e comprometendo a segurança cibernética. Além disso, as nuvens tradicionais não possibilitam um controle total do usuário, podendo sofrer de eventos inexplicáveis de falha de rede. Portanto, a alternativa de computação em névoa ( $FOG$  computing) se torna uma alternativa viável para diminuir os problemas que ocorrem nas nuvens tradicionais já que essa tecnologia distribui a infra-estrutura trazendo os recursos de armazenamento mais perto da rede local e apenas alguns dados são realmente repassados para a nuvem principal, melhorando a qualidade da comunicação e reduzindo a quantidade de dados roteados.

Os principais objetivos de [Ali et al.](#page-52-8) [\(2022\)](#page-52-8) incluem o planejamento da capacidade e cobertura da rede, minimização do custo de *hardware* e infra-estrutura e também a diminuição computacional e operacional. Em suma, melhorar a Qualidade de serviço da rede ao mesmo tempo que reduz o custo necessário para se implementar a arquitetura.

Em [Ali et al.](#page-52-8) [\(2022\)](#page-52-8) três algoritmos evolutivos baseados em swarm intelligence são propostos: o *Discrete Fireworks Algorithm* (DFWA) com três métodos de pesquisa (LSM), o *Discrete Artificial Bee Colony* (DABC) também com  $3$  LSM e o *Low-complexity* bio-geography-based Optimization (LC-BBO). Devido a esses algoritmos reproduzirem a ideia de um exame, onde os nós se comportam coletivamente de forma descentralizada e auto-organizada, a similaridade do funcionamento de uma arquitetura FOG Computing pode ser traçada.

Oito instˆancias diferentes foram utilizadas para extrair os resultados de [Ali et al.](#page-52-8)  $(2022)$ . Além dos três algoritmos evolucionários propostos mais um algoritmo é adicionado na comparação, o Algoritmo Genético. Ao comparar os quatro algoritmos propostos, o DFWA-3-LSM superou os outros em termos de custo m´edio de planejamento, atingindo valores até  $18\%$  menor que seus concorrentes.

# <span id="page-29-0"></span>3.5 Planejamento e otimização de uma rede para Campus Inteligente

O trabalho de [Jr et al.](#page-53-12) [\(2022\)](#page-53-12) traz o contexto de redes IoT aplicadas em Smart Campus. A dificuldade apresentada está na interoperabilidade e a heterogeneidade ao planejar uma rede nesse contexto, pois diversos tipos de dados são trafegados por meio de aplicações distintas e cada uma delas é processada em locais diferentes. Portanto é necessário a implantação de *gateways* capazes de suportar diversas tecnologias de comunicação. Além disso, esses *qateways* devem prover uma boa largura de banda e possuir uma boa eficiência energética. Para atender todos esses requisitos, o trabalho utiliza um projeto de gateway IoT chamado SOFTWAY4IoT que implementa um software de rede virtualizado capaz de integrar a computação em nuvem com a computação em névoa.

Além do desafio da escolha do *qateway*, [Jr et al.](#page-53-12)  $(2022)$  enfatiza que outros desafios devem ser levados em consideração ao planejar uma rede para Smart Campus. A escolha da tecnologia capaz de fazer a comunicação entre os clientes deve levar em consideração as características arquitetônicas do ambiente, o número de elementos que acessam a rede ao mesmo tempo e a mobilidade dos clientes na área de cobertura. Dito isso, a distribuição de *gateways* dentro desses ambientes é um grande desafio por compreender diversos fatores que interferem no posicionamento o quantificação.

O objetivo descrito em [Jr et al.](#page-53-12)  $(2022)$  é propor um método para planejamento e otimização da implantação de *gateways* IoT tendo em vista o uso do *gateway* SOFTWAY4IoT. O trabalho visa minimizar o número de *qateways* necessários e maximizar a área de cobertura, considerando as restrições de capacidade e alcance da comunicação e do enlace de dados. As tecnologias escolhidas para no estudo foram: LoRa, BLE e WI-Fi. A primeira foi escolhida devido a sua grande área de cobertura e seu baixo consumo de energia. Já a BLE, apesar de possuir um curto alcance ela se equipara ao baixo consumo de energia do LoRa. Por último, o Wi-Fi foi escolhido por ser uma das tecnologias mais populares em redes sem fio, possui um alcance que está entre as duas anteriores e tem um alto consumo de energia.

Nesse trabalho, [Jr et al.](#page-53-12) [\(2022\)](#page-53-12) propõe também mais de um tipo de algoritmo. Nesse caso, quatro tipos são apresentados para tentar resolver o problema de posicionamento de *gateways* em uma área predefinida. O primeiro utiliza um modelo de otimização de programação linear, o segundo método usa o agrupamento K-means e o terceiro o agrupamento PSO-Simples e o último PSO-Híbrido. Mas antes de verificar o posicionamento, a proposta segue primeiro para a definição da quantidade de *gateways* utilizando um modelo de programação linear.

Para comparar os m´etodos e definir os resultados, o trabalho [Jr et al.](#page-53-12) [\(2022\)](#page-53-12) utiliza como m´etrica o coeficiente de silhueta com o intuito de ranquear o melhor dos algoritmos. Três cenários reais foram aplicados nos experimentos. O trabalho conclui que todos os modelos propostos podem ser usados para o planejamento de uma rede sem fio, desde que o cenário de implementação seja apropriado ao algoritmo, mas de forma geral os modelos K-means e PSO-Hibrido apresentaram melhores coeficientes de silhueta.

# <span id="page-31-0"></span>3.6 Planejamento eficiente de gateways em redes voltadas para Internet das Coisas

No último trabalho analisado, [Gravalos et al.](#page-52-9) [\(2016\)](#page-52-9) cita também o problema do planejamento de redes IoT que atende as diversas aplicações com diferentes padrões de dados e tecnologias de comunicação. Como alternativa se destaca o planejamento da arquitetura de FOG computing devido a necessidade de processar dados com eficiência e baixo custo. Além disso, nessa arquitetura, os *qateways* podem exercer um papel importante em executar a agregação e processamento de dados antes que a informação chegue ao destino final. Portanto, ao implementar uma infraestrutura de computação em névoa deve ser levado em conta a eficiência da largura de banda e o custo de instalação.

No trabalho de [Gravalos et al.](#page-52-9)  $(2016)$  é enfatizado que o objetivo é minimizar o n´umero de gateways junto com dispositivos finais de IoT correspondentes com o intuito de otimizar o custo geral de instalação garantindo que a Qualidade de Serviço não seja prejudicada.

Em [Gravalos et al.](#page-52-9) [\(2016\)](#page-52-9), por se tratar de um problema formulado como Integer Linear Program (ILP) o autor propõe apenas um algoritmo de própria autoria para tentar resolver o problema abordado. Esse algoritmo define primeiro os candidatos a localização dos gateways e posteriormente define o posicionamento ideal dos dispositivos de transmissão e também dos próprios *gateways*. A saída desse algoritmo garante que todos os nós foram atendidos por um *gateway*, que nenhum tráfego será perdido e que seja mínima o custo total da implantação da infraestrutura de rede IoT.

Como resultado, o algoritmo proposto por [Gravalos et al.](#page-52-9) [\(2016\)](#page-52-9) foi executado em diferentes cenários simulados de planejamento de rede e foi constatado que à medida que a topologia ficava mais densa a rede se tornava mais eficiente. Por fim, o autor conclui que o algoritmo, de forma geral, conseguiu apresentar uma economia de até 52% no custo total de instalação e, em casos mais específicos, a economia chegou a 60%.

## <span id="page-32-0"></span>3.7 Considerações Finais

Este capítulo expôs os principais trabalhos relacionados aos assuntos tratados por esse trabalho. A Tabela [3.1](#page-32-1) apresenta um resumo contendo, as principais características dos trabalhos citados de forma a facilitar a comparação entre eles.

| Autores / Trabalhos                | Cenário               | Objetivo                       | Algoritmo             | Ajuste de<br>parâmetros | Arquitetura de<br>Comunicação      |
|------------------------------------|-----------------------|--------------------------------|-----------------------|-------------------------|------------------------------------|
| (LIMA; CARRANO; TAKAHASHI, 2012)   |                       | Minimizar <i>gateways</i>      | Algoritmo Genético    | Não                     | Wi-Fi                              |
| (KARTHIKEYA; VIJETH; MURTHY, 2016) | Smart City            | Minimizar <i>gateways</i>      | NewIoTGateway-Select  | Não                     | Wi-Fi, RFID,<br>Bluetooth e ZigBee |
| (MATNI et al., 2019)               | Asistência médica 4.0 | Balancear o QoS<br>com o custo | Fuzzy C-Means         | Não                     | Lora                               |
| (ALI et al., 2022)                 | Smart Campus          | Balancear o QoS<br>com o custo | Algoritmos evolutivos | Sim                     | Foq Computing                      |
| (JR et al., 2022)                  | Smart Campus          | Minimizar gateways             | LP, K-means e PSO     | Sim                     | LoRa, BLE e Wi-Fi                  |
| (GRAVALOS et al., 2016)            |                       | Balancear o QoS<br>com o custo | LP                    | Não                     | Fog Computing                      |

<span id="page-32-1"></span>Tabela 3.1: Comparativo das principais características dos trabalhos relacionados

Em resumo, os trabalhos listados apresentam soluções diversas para problemas bem parecidos. Todos eles querem melhorar a qualidade do planejamento da rede de alguma forma e os resultados mostraram que cada trabalho teve sucesso nos seus experimentos. Com isso, é possível dizer que a otimização do planejamento de redes voltadas para dispositivos IoT é totalmente possível.

Todos os cenários descritos em cada trabalho visam melhorar o ecossistema de uma rede IoT, seja ela implementada em um local menor, como uma Smart Campus, ou em um cenário maior, como em uma Smart City. Portanto é possível concluir que a aplicabilidade da solução proposta por esse trabalho é bastante ampla.

Importante ressaltar que apenas dois trabalhos procuram ajustar os parˆametros de configuração da rede em tempo de execução do algoritmo, os outros apenas fixam os valores.

Ao analisar esses trabalhos um algoritmo foi escolhido para a implementação do otimizador na solu¸c˜ao de software proposta por esse trabalho. Os algoritmos de autoria pr´opria nos trabalhos [Karthikeya, Vijeth e Murthy](#page-53-10) [\(2016\)](#page-53-10) e [Gravalos et al.](#page-52-9) [\(2016\)](#page-52-9) foram desconsideradas na escolha. O K-means foi escolhido por ser um algoritmo que aparece como um dos melhores candidatos em cenário de rede LoRa no trabalho [Jr et al.](#page-53-12) [\(2022\)](#page-53-12).

Além disso, ele foi utilizado em [Lima, Carrano e Takahashi](#page-53-9) $\left( 2012\right)$ para avaliar a eficácia do principal algoritmo do trabalho.

## <span id="page-34-0"></span>4 Metodologia e resultados

Na Figura [4.1](#page-34-1) é possível observar, de forma simplificada, a arquitetura desenvolvida. O sistema foi focado em uma arquitetura REST (Representational State Transfer ) onde o Cliente (frontend) consome a API (backend) por meio da comunicação de dados em JSON (JavaScript Object Notation).

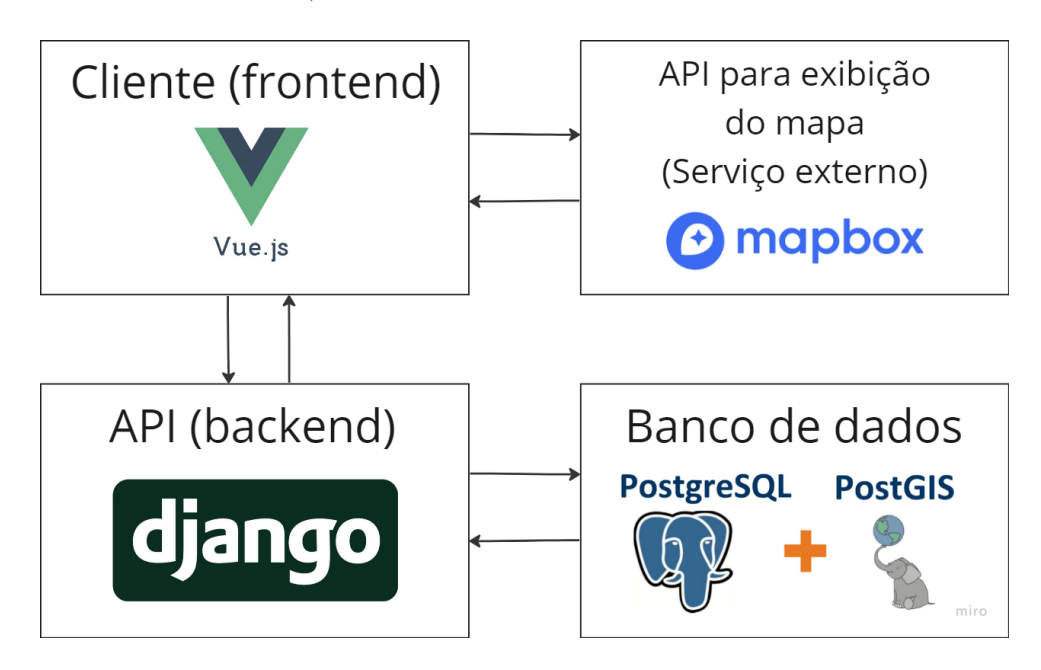

<span id="page-34-1"></span>Figura 4.1: Arquitetura da Solução em Alto Nível.

Para a criação do sistema proposto, primeiramente, foram definidos os requisitos funcionais e não funcionais. Posteriormente o *backend* em Django foi criado juntamente com a integração com o banco de dados PostgreSQL e sua extensão PostGIS. Por último, o desenvolvimento do *frontend* em Vue.js com a comunicação com a API do MapBox foi focado. Nesse capítulo cada etapa de criação foi detalhada e, ao fim, um Diagrama de Sequência foi gerado para demonstrar o fluxo dos dados entre as camadas do sistema. O código pode ser acessado em  $\langle$ [https://github.com/Rodrigo947/](https://github.com/Rodrigo947/gerador-otimizador-instancias-lorawan) [gerador-otimizador-instancias-lorawan](https://github.com/Rodrigo947/gerador-otimizador-instancias-lorawan)⟩.

### <span id="page-35-0"></span>4.1 Requisitos funcionais e não funcionais

Primeiramente, para a criação da aplicação proposta, foi necessário definir o comportamento esperado em termos de entrada, processamento e saída, além de como seria sua usabilidade e confiabilidade. Portanto os seguintes requisitos funcionais e n˜ao funcionais da aplicação foram definidos:

#### <span id="page-35-1"></span>4.1.1 Requisitos funcionais

- RF01: O sistema deve exibir um mapa interativo que permita o usuário localizar qualquer região do mundo;
- RF02: O usuário deve conseguir desenhar no mapa todas as regiões que serão atendidas pela solução;
- RF03: O usuário deve conseguir definir os pesos que cada área terá na geração de clientes;
- RF04: O sistema deve permitir que o usuário insira os seguintes parâmetros: seed, quantidade de clientes, potência de transmissão, ganho da antena, frequência e SF;
- RF05: Ao gerar a instância o sistema deve exibir a solução encontrada no mapa;
- RF06: Um arquivo .JSON deve ser disponibilizado para download com todas as informações da instância gerada.

#### <span id="page-35-2"></span>4.1.2 Requisitos n˜ao funcionais

- RNF01: O usuário deve conseguir utilizar o sistema pelo navegador Google Chrome;
- RNF02: O sistema deve ser responsivo;
- RNF03: A instância gerada sempre deve possuir uma solução válida, ou seja, todos os clientes devem estar atendidos por um gateway;
- RNF04: Todos os dados inseridos pelo usuário devem ser validados de acordo com a Tabela [4.1](#page-36-1) antes que a instância seja gerada.

<span id="page-36-1"></span>

| Parâmetro               | Tipo                  | Validação                                                     |
|-------------------------|-----------------------|---------------------------------------------------------------|
| Peso das regiões        | Porcentagem           | A soma deve ser igual a 100%                                  |
| Seed                    | Número inteiro        | Valor $\geq 1$                                                |
| Quantidade de clientes  | Número inteiro        | Valor $\geq 1$                                                |
| Potência de transmissão | Número inteiro em mW  | Apenas os valores 5, 20, 50 e 100 são permitidos <sup>1</sup> |
| Ganho da antena         | Número decimal em dBi | Valor $\geq 0.01$                                             |
| Frequência              | Número inteiro em MHz | Apenas os valores 433 e 915 são permitidos <sup>2</sup>       |
| SF                      | Número inteiro        | Apenas os valores 7, 8, 9, 10, 11 e 12 são permitidos 3       |

Tabela 4.1: Parâmetros e validações

• RNF05: Ao exibir a solução no mapa o sistema deve possuir mecanismos que facilitem a visualização da mesma.

#### <span id="page-36-0"></span>4.1.3 Diagrama de atividades

Definido os requisitos da aplicação, um diagrama de atividades (Figura [4.2\)](#page-37-0) foi criado para representar o fluxo do sistema. Nele é possível observar que a RF01 é responsável pela primeira interação do usuário no sistema, seguido das RFs 2, 3 e 4 que são as responsáveis pela entrada de dados. Caso todas as entradas estejam válidas o sistema segue para as RFs 5 e 6, finalizando o fluxo.

 $1\text{As}$  potências foram restringidas a apenas quatro valores, pois esse trabalho leva em consideração o estudo dos limites distância do [Islam, Ray e Pasandideh](#page-52-10) [\(2020\)](#page-52-10)

 $2$ De acordo com [Committee](#page-52-11) [\(2020\)](#page-52-11), apenas os dois valores de frequência citados estão disponíveis no Brasil.

 $3$ De acordo com [Figueiredo e Silva](#page-52-2) [\(2020\)](#page-52-2), o SF pode variar dentre os seis disponíveis.

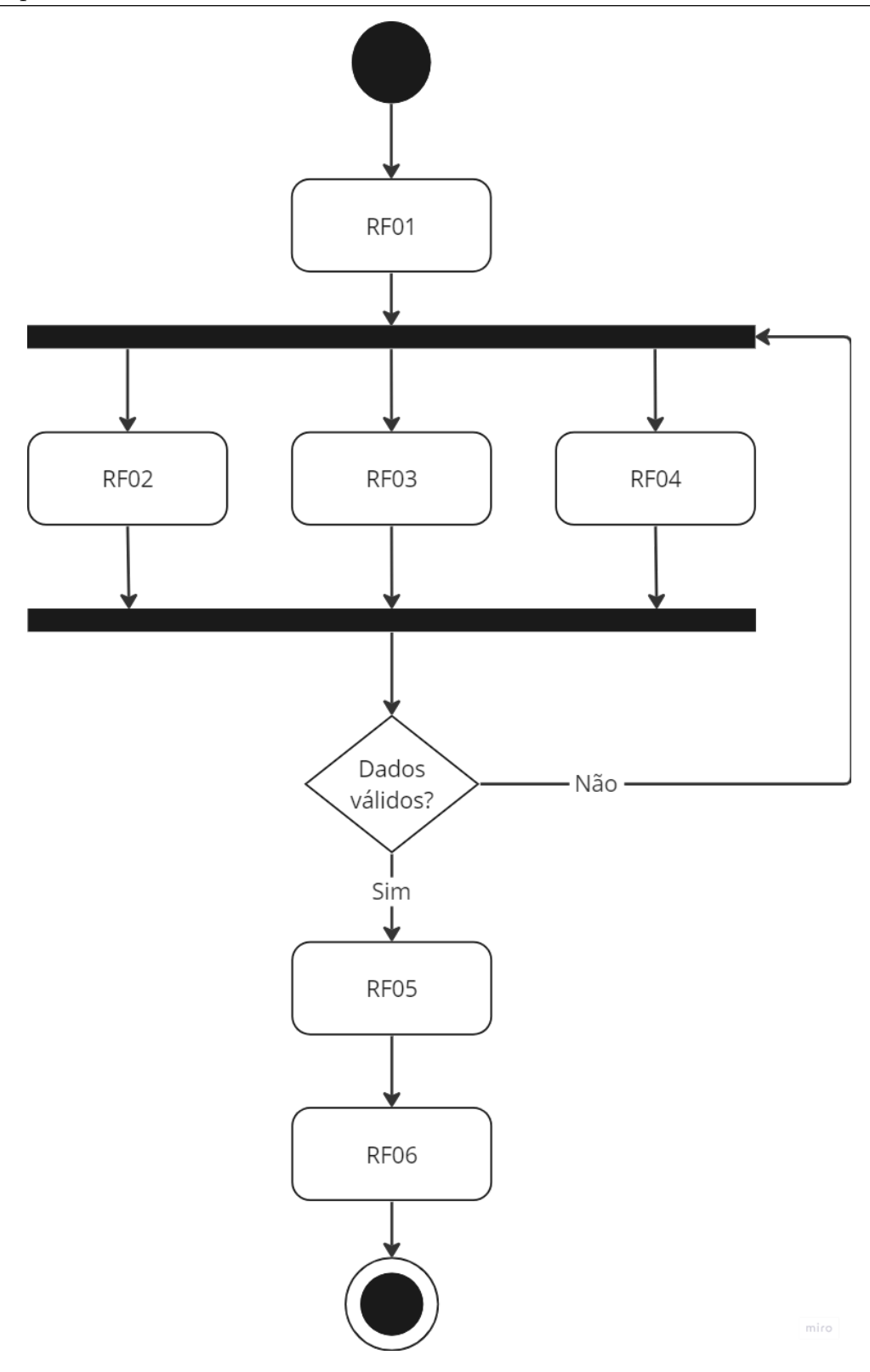

<span id="page-37-0"></span>Figura 4.2: Diagrama de Atividades.

## <span id="page-38-0"></span>4.2 Desenvolvimento do backend

O desenvolvimento do *backend* pode ser dividido nas seguintes etapas: validações dos dados, geração dos clientes, validação dos *qateways* e geração dos *qateways*. Cada uma das etapas será detalhado nesse capítulo.

#### <span id="page-38-1"></span>4.2.1 Validações dos dados

Todas as validações citadas na Tabela [4.1](#page-36-1) foram validadas no backend por meio de um recurso do *framework* Django chamado *Serializers*<sup>[5](#page-38-3)</sup>. Nele é possível programar suas próprias validações de dados e, no momento que o usuário enviar a requisição, se alguma validação falhar, o erro é enviado para o *frontend* e nenhum outro processo é feito.

Além das validações básicas, existia mais uma validação que era necessário realizar: o polígono que o usuário desenha no *frontend*. O desenho de um polígono não poderia ter linhas que sobrepõe outras linhas do mesmo polígono. Exemplos de sobre-posição podem ser observadas na Figura [4.3.](#page-38-2)

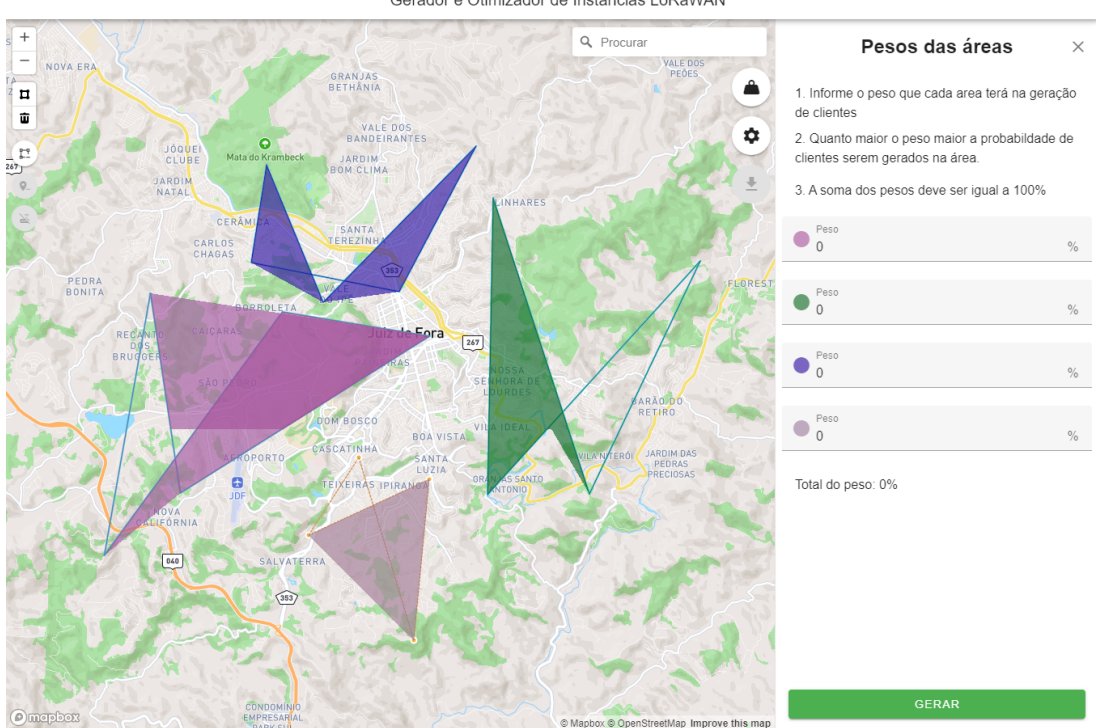

Gerador e Otimizador de Instâncias LoRaWAN

<span id="page-38-2"></span>Figura 4.3: Polígonos com linhas sobrepostas.

<span id="page-38-3"></span><sup>5</sup>https://www.django-rest-framework.org/api-guide/serializers/

Para resolver esse problema foi utilizado o banco de dados relacional PostgreSQL[6](#page-39-1) em conjunto com sua extensão que oferece suporte para armazenar, indexar e consul-tar dados geográficos, o PostGIS<sup>[7](#page-39-2)</sup>. Com o uso da função  $\mathbf{St\_IsValid}^8$  $\mathbf{St\_IsValid}^8$ , que recebe como parâmetro as coordenadas dos pontos do polígono, é possível saber se o desenho feito pelo usuário é válido ou não.

#### <span id="page-39-0"></span>4.2.2 Geração dos clientes

Com todos os dados corretos o sistema armazena as coordenadas e os pesos das áreas e segue para a geração de clientes da instância. Primeiramente é criado um dicionário para auxiliar na distribuição dos clientes. O preenchimento do dicionário segue a lógica do seguinte exemplo: supomos que o usuário adicione três áreas (Figura [4.4\)](#page-40-0), a primeira com 50%, a segunda com 30% e terceira com 20%, totalizando os 100%. O algoritmo (Algo-ritmo [1\)](#page-40-1) irá criar um dicionário onde as chaves de 0 a 49 terão como valor o identificador da primeira área, as chaves 50 a 79 serão vinculadas ao identificador da segunda área e o identificador da terceira área será preenchido nas chaves 80 a 99.

<span id="page-39-1"></span> $6$ https://www.postgresql.org/

<span id="page-39-2"></span><sup>7</sup>https://postgis.net/

<span id="page-39-3"></span><sup>8</sup>https://postgis.net/docs/ST IsValid.html

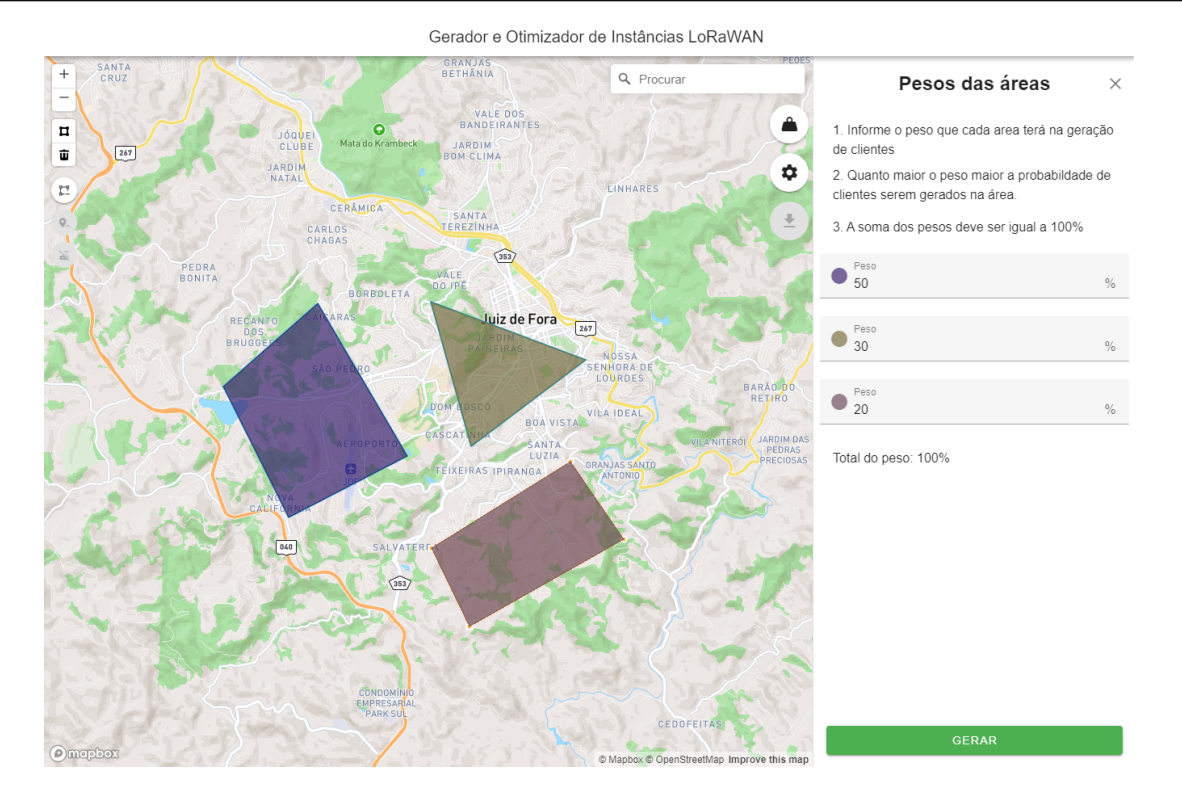

<span id="page-40-0"></span>Figura 4.4: Exemplo de áreas informadas pelo usuário e seus pesos.

<span id="page-40-1"></span>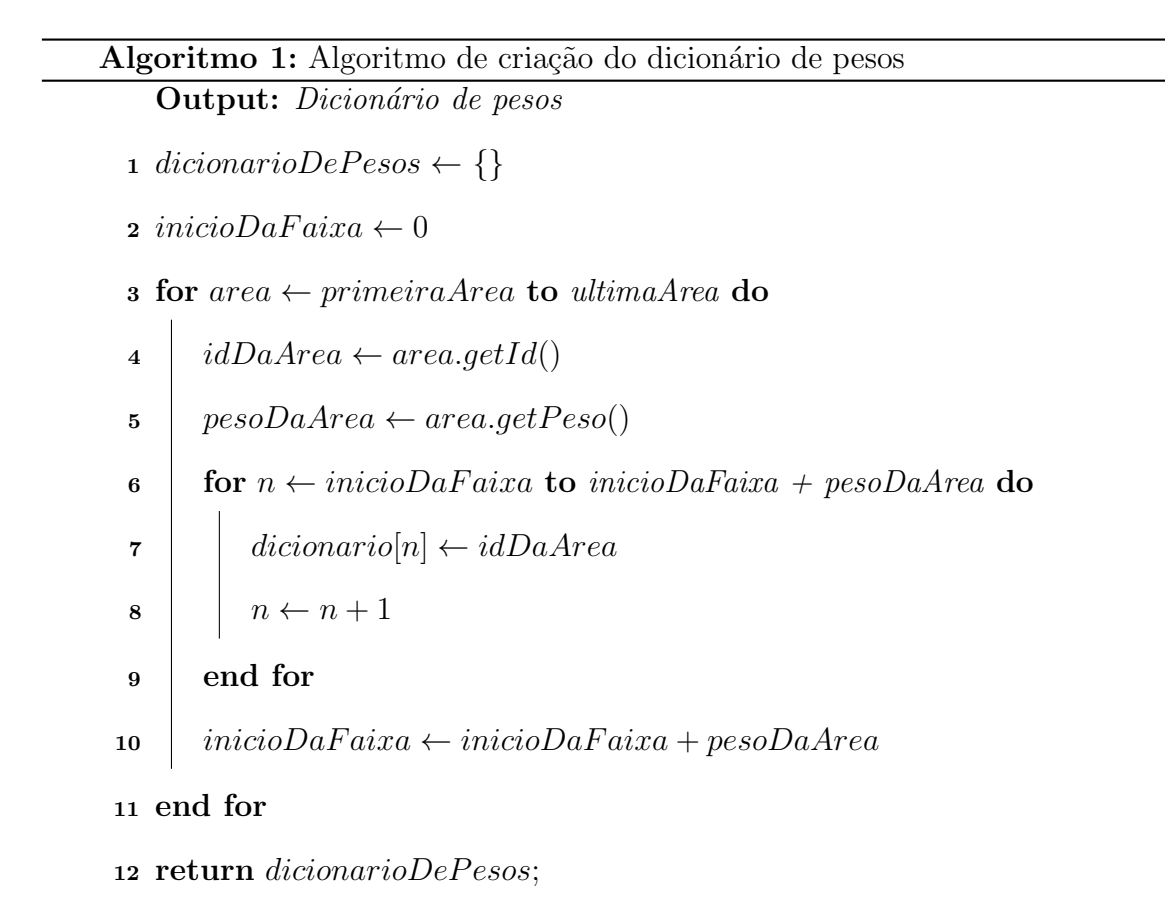

A partir do dicionário a quantidade de clientes é distribuída utilizando uma função de geração de números pseudo-aleatórios que recebe a seed informada pelo usuário no frontend. Assim um novo dicionário é gerado onde cada chave representa o identificador da área e o valor representa a quantidade de clientes.

Ao final, o PostGIS é utilizado novamente para gerar as coordenadas dos clientes. Utilizando a função  $\mathbf{ST\_GeneratePoints}^9$  $\mathbf{ST\_GeneratePoints}^9$ , ao informar as coordenadas da área, a quantidade de clientes e a *seed* nos parâmetros da função, a extensão gera pontos pseudoaleatórios que estão contidos na área informada. Os dados dos clientes são armazenados bem como sua relação com a área a qual pertence. O Algoritmo [2](#page-41-2) mostra a lógica utilizada nessa etapa.

<span id="page-41-2"></span>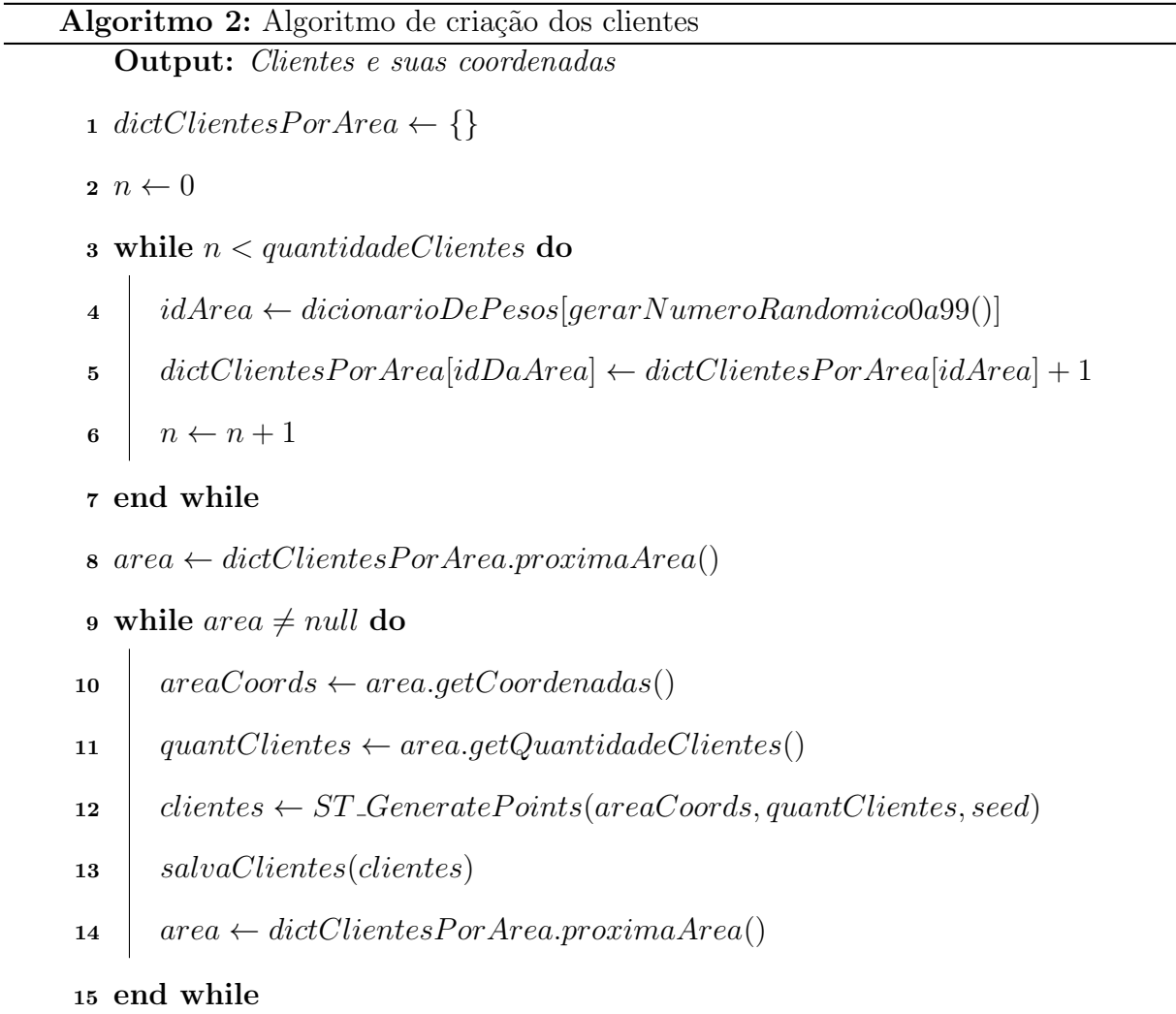

#### <span id="page-41-0"></span>4.2.3 Validação dos *gateways*

Antes de gerar um *gateway* é preciso definir que tipo de validação será feita para dizer se os clientes serão atendidos. No sistema duas verificações foram feitas: se a distância física entre o *gateway* e o cliente é válida e se o *gateway* irá sofrer uma interferência (SNR) que

<span id="page-41-1"></span><sup>9</sup>https://postgis.net/docs/ST GeneratePoints.html

irá inibir a comunicação com o *qateway*.

Esse trabalho utilizou os valores aproximados do trabalho [Islam, Ray e Pasandi](#page-52-10)[deh](#page-52-10) [\(2020\)](#page-52-10) e retirou a Tabela [4.2](#page-42-0) para a validação da distância.

| $SF/$ Potência de Transmissão (mW) | 5             | 20            | 50            | 100           |
|------------------------------------|---------------|---------------|---------------|---------------|
|                                    | $2000$ metros | 2500 metros   | 3200 metros   | 3800 metros   |
| 8                                  | 2400 metros   | 3000 metros   | 3600 metros   | 4400 metros   |
| 9                                  | 2600 metros   | $3500$ metros | $4200$ metros | $5000$ metros |
| 10                                 | 3000 metros   | $4000$ metros | 5000 metros   | 6000 metros   |
| 11                                 | 3500 metros   | 4800 metros   | 6000 metros   | 7400 metros   |
| 12                                 | $4000$ metros | 5800 metros   | 7300 metros   | 9000 metros   |

<span id="page-42-0"></span>Tabela 4.2: Limites de distância de acordo com o SF e a Potência de Transmissão (mW)

Já para validar a interferência foi considerado o cenário onde todos os clientes que estão ligados ao *gateway* estão tentando comunicar ao mesmo tempo. Nesse cenário, para calcular o SNR do *gateway* é necessário primeiro calcular o somatório de todas as potências de envio de dados que os clientes exercem para se comunicar. A potência de cada cliente pode ser calculada pela Fórmula [4.1,](#page-42-1) baseada na equação de Friss em espaço livre [\(FRIIS,](#page-52-12) [1946;](#page-52-12) [AREF; SIKORA,](#page-52-13) [2014\)](#page-52-13), onde  $PC$  é a potência recebida do cliente,  $P$  a potência (mW),  $GA$  o ganho da antena (dBi),  $D$  (metros) a distância física entre cliente e *gateway* e F a frequência (MHz). Cada um desses parâmetros são informados pelo usuário no *frontend*.

<span id="page-42-1"></span>
$$
PC = P \times GA^2 \times \left(\frac{300}{4 \times \pi \times D \times F}\right)^2 \tag{4.1}
$$

Por fim, o SNR do *gateway* para um cliente é calculado utilizando a Fórmula [4.2,](#page-42-2) baseada no teorema de Shannon-Hartley [\(SHANNON,](#page-53-13) [1948\)](#page-53-13), onde  $P$  é a potência informada pelo usuário e  $TPC$  é o somatório de todas as potências recebidas dos outros clientes que estão comunicando com o *gateway*.

<span id="page-42-2"></span>
$$
SNR = 20 \times \log_{10} \left( \frac{P}{TPC} \right) \tag{4.2}
$$

Com o SNR calculado a Tabela [4.3](#page-43-1) é consultada para identificar se o valor do

SNR irá impossibilitar a comunicação. A Tabela foi retirada do trabalho [Jouhari et al.](#page-52-4)  $(2023)$  e leva em consideração o SF para indicar o limite.

<span id="page-43-1"></span>

|                                                                                            |  |  | 1011 |  |
|--------------------------------------------------------------------------------------------|--|--|------|--|
| Limite de SNR $\vert$ -7.5 $\vert$ -10 $\vert$ -12.5 $\vert$ -15 $\vert$ -17.5 $\vert$ -20 |  |  |      |  |

Tabela 4.3: Limites de SNR por SF. Fonte: [\(JOUHARI et al.,](#page-52-4) [2023\)](#page-52-4)

#### <span id="page-43-0"></span>4.2.4 Geração dos *gateways*

Para a geração da localização dos *gateways* da instância o Algoritmo [3](#page-44-0) foi criado e tem como principal recurso o uso do K-means para a otimização da quantidade de *qateways*.

Na primeira execução apenas um *cluster* é gerado, ou seja, todos os clientes são alocados em apenas um *qateway* que está sempre localizado no centro do *cluster*. Caso esse *qateway* seja inválido uma nova chamada ao algoritmo K-means é feita, mas agora gerando dois *clusters*. Nessa segunda iteração cada *qateway* terá seu próprio conjunto de clientes e, caso algum deles não seja válido, uma nova chamada do K-means é feita com apenas os clientes daquele determinado *qateway* e uma nova divisão de dois *clusters* é feita e assim sucessivamente até que todos os *qateways* gerados sejam válidos.

<span id="page-44-0"></span>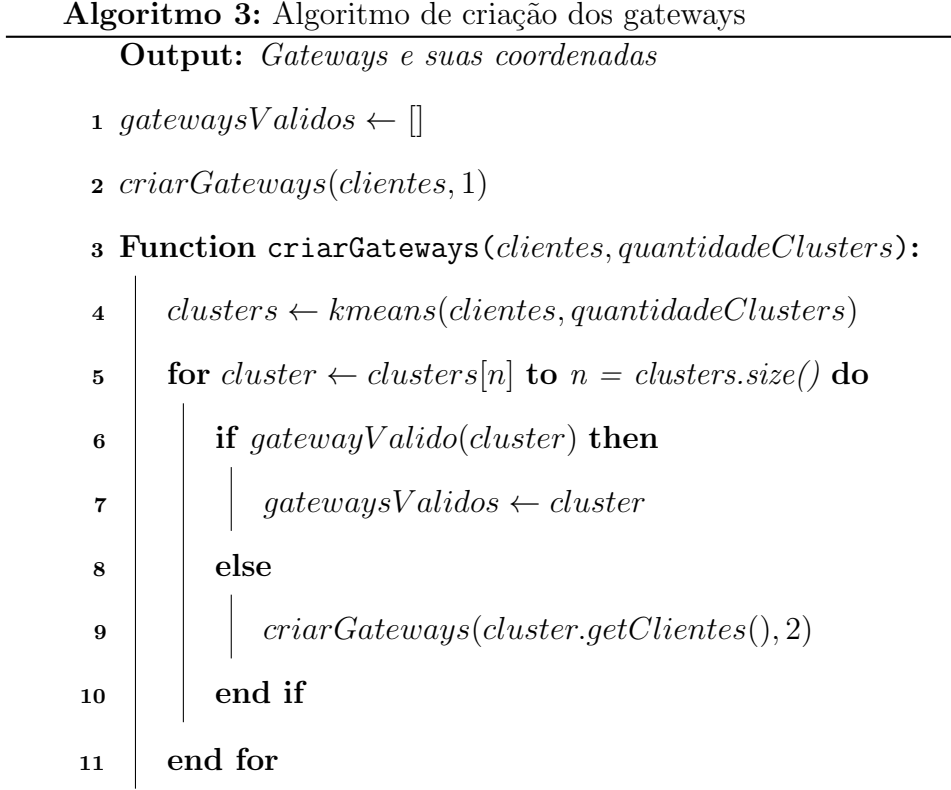

## <span id="page-45-0"></span>4.3 Desenvolvimento do frontend

Para o desenvolvimento do frontend o primeiro passo era mostrar o mapa iterativo. Para isso, a API do MapBox<sup>[10](#page-45-2)</sup> foi implementada juntamente com o *framework* Vue.js<sup>[11](#page-45-3)</sup>. Como é possível ver na Figura [4.5,](#page-45-1) a API, além de exibir o mapa, possibilita a procura de localizações no campo superior e o desenho de áreas com as ferramentas da lateral esquerda.

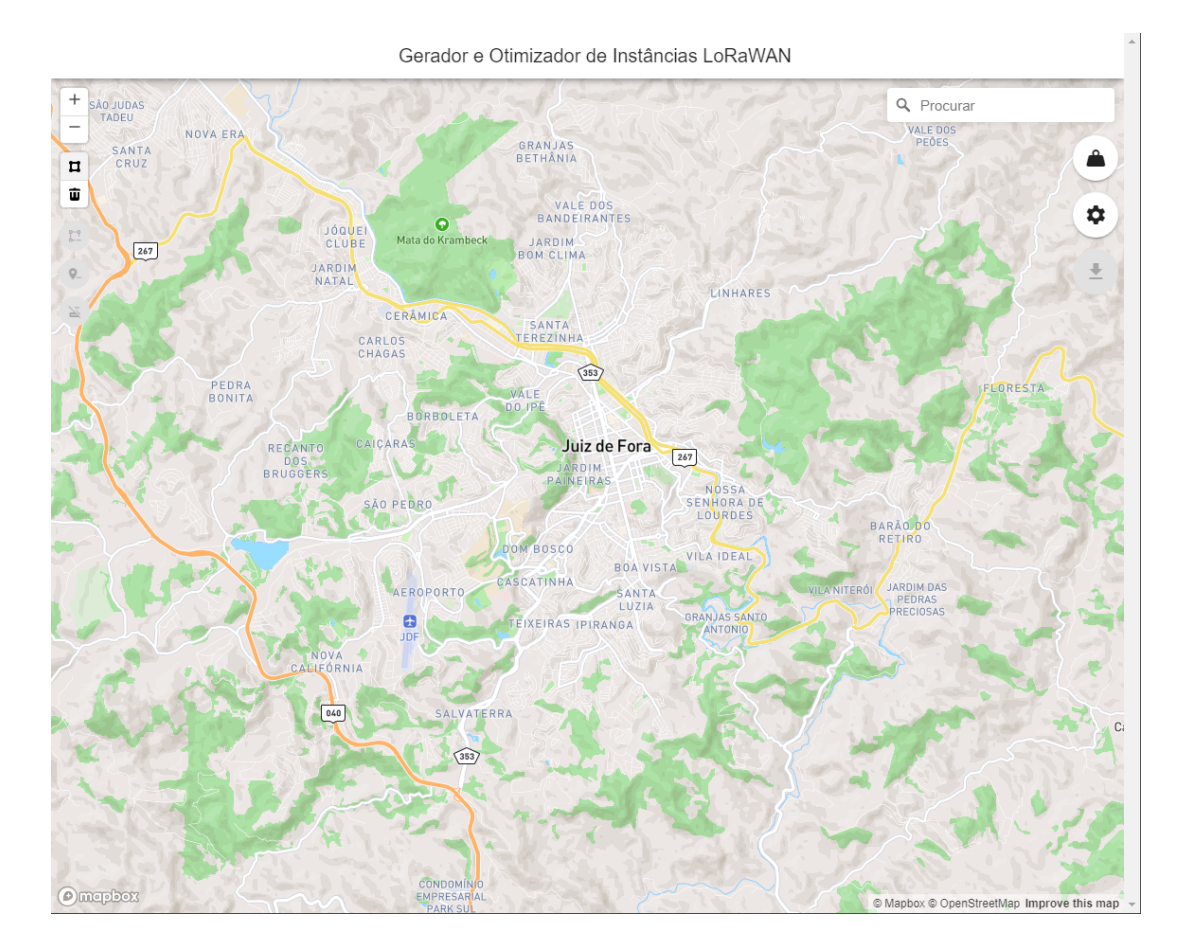

<span id="page-45-1"></span>Figura 4.5: Tela inicial

Um menu lateral foi criado (Figuras [4.6](#page-46-0) e [4.7\)](#page-46-1) para que o usuário possa informar os pesos de cada região e os parâmetros de configuração da rede e da instância. Ao clicar no botão de GERAR, caso alguma configuração informada não esteja de acordo com as validações, um aviso aparecerá na tela informando o erro (Figura [4.8\)](#page-47-0).

<span id="page-45-2"></span><sup>10</sup>https://www.mapbox.com/

<span id="page-45-3"></span><sup>11</sup>https://vuejs.org/

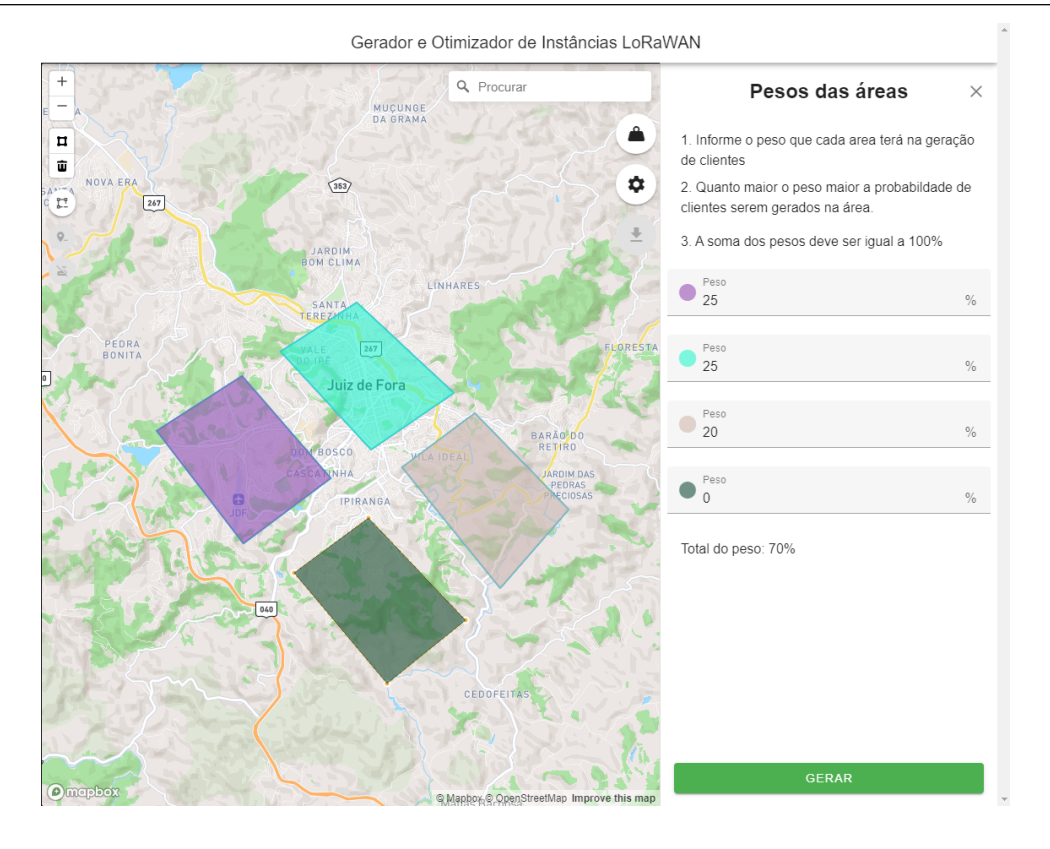

<span id="page-46-0"></span>Figura 4.6: Tela de pesos

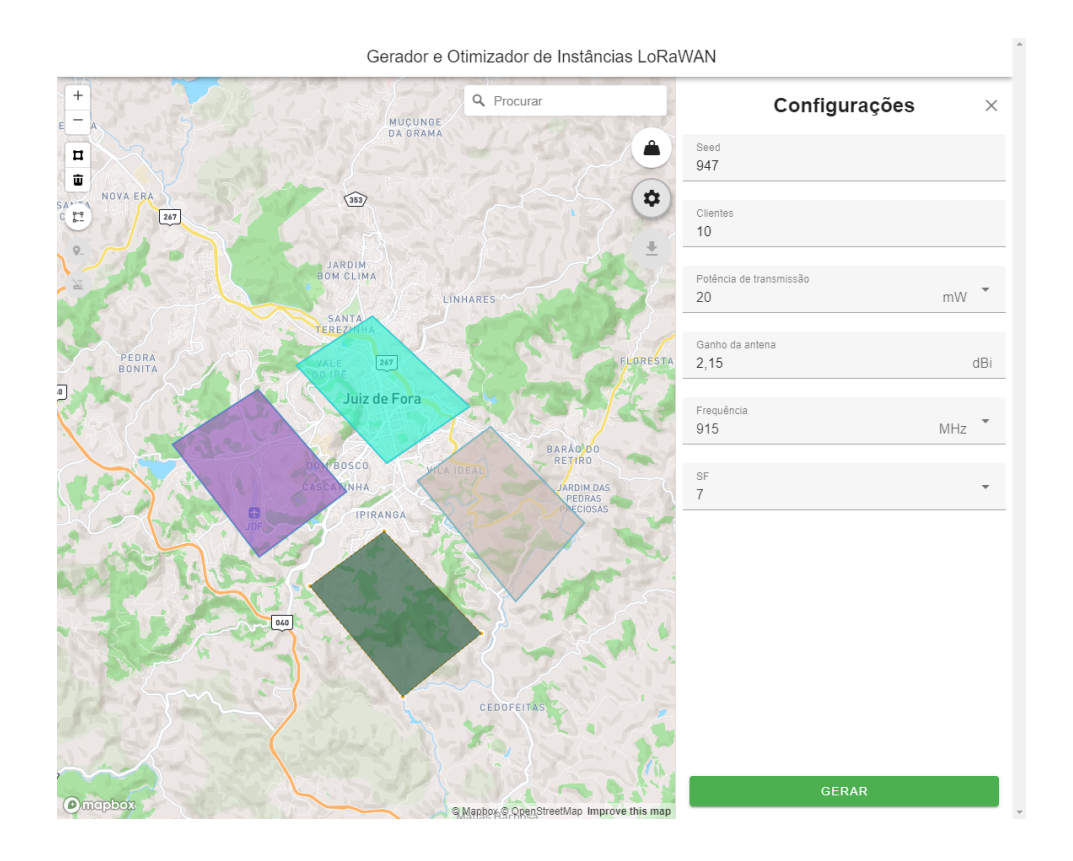

<span id="page-46-1"></span>Figura 4.7: Tela de configurações dos parâmetros

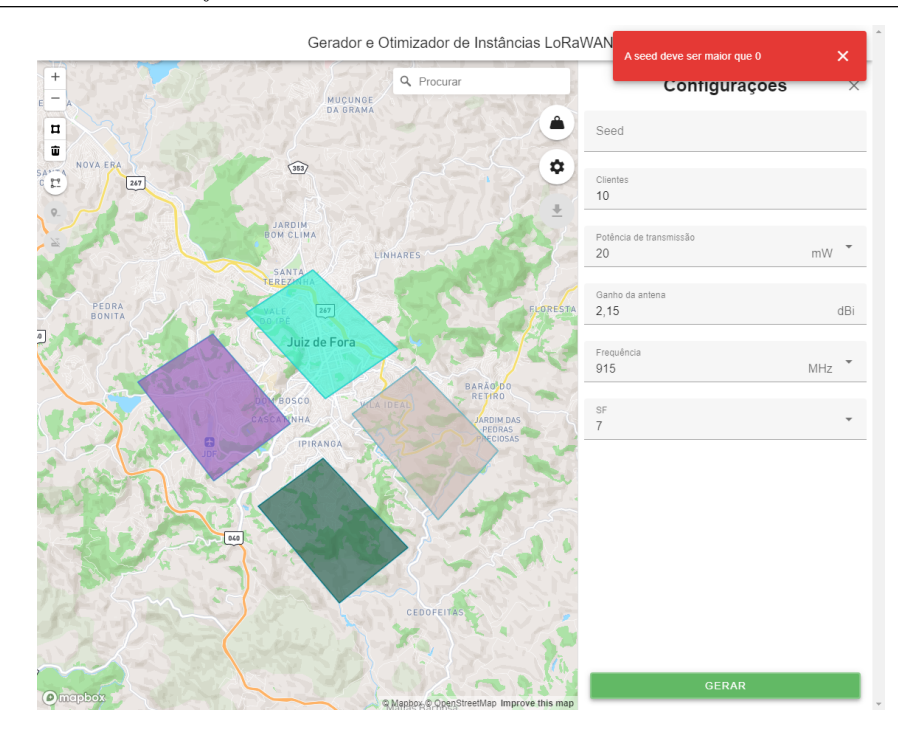

<span id="page-47-0"></span>Figura 4.8: Aviso de erro

Na Figura [4.9](#page-47-1) é possível visualizar como foi feita a visualização do resultado. Cada cliente é representado por um ícone de marcador e os *gateways* por um ícone de um roteador. O cliente possui a cor igual ao *gateway* o qual está ligado, facilitando a visualização dos grupos formados.

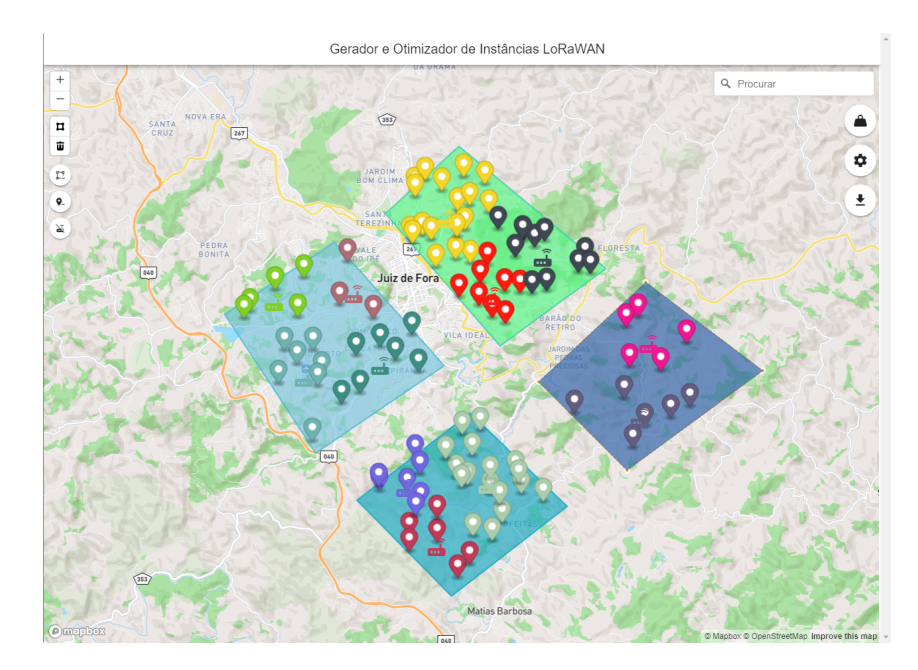

<span id="page-47-1"></span>Figura 4.9: Visualização do resultado

Por fim, para melhorar a usabilidade da visualização dos resultados, novos botões são habilitados na esquerda da tela para esconder ou mostrar as áreas desenhadas e os ícones dos *gateways* e clientes. O botão de download do arquivo .JSON também é habilitado na direita da tela caso o usuário queira baixar a instância gerada.

O arquivo da instância possui todos os parâmetros informadas pelo usuário (Fi-gura [4.10\)](#page-48-0) bem como as coordenadas dos pontos que formam as áreas desenhadas e seus pesos (Figura [4.11\)](#page-48-1).

<span id="page-48-0"></span>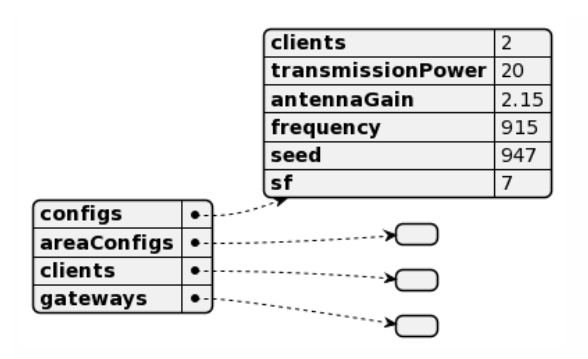

Figura 4.10: Representação em diagrama dos parâmetros informados no arquivo .JSON

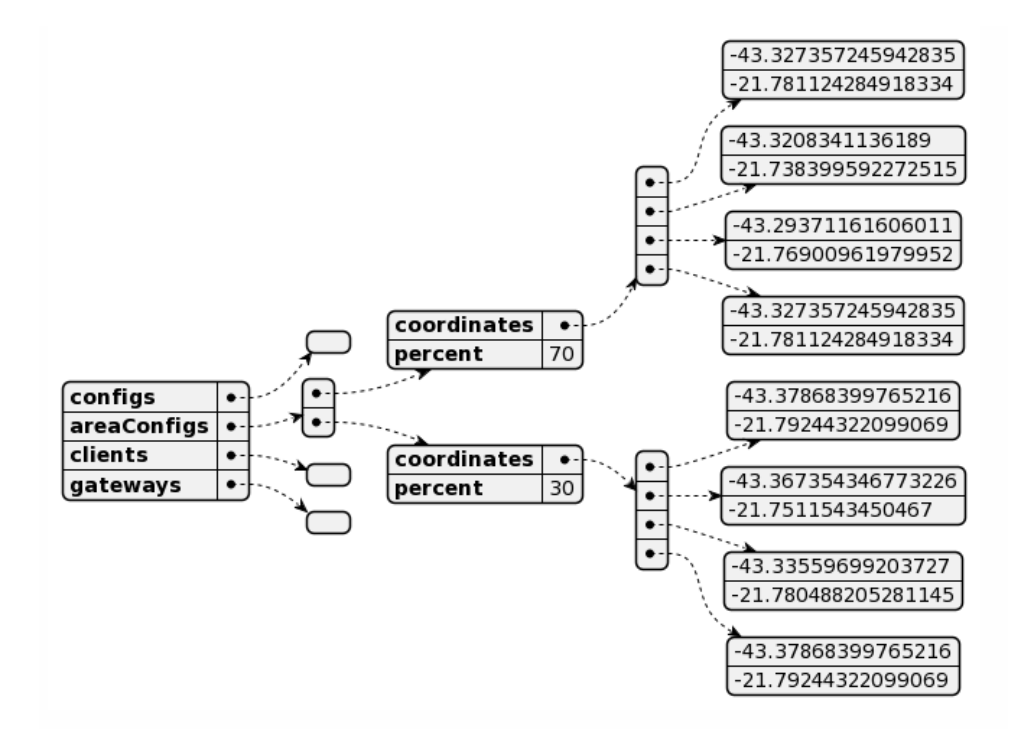

<span id="page-48-1"></span>Figura 4.11: Representação em diagrama das áreas informadas no arquivo .JSON

No final do arquivo .JSON as coordenadas dos clientes (Figura [4.12\)](#page-49-1) e dos ga $t_{\text{e}}$  (Figura [4.13\)](#page-49-2) gerados pelo *backend* também estão presentes.

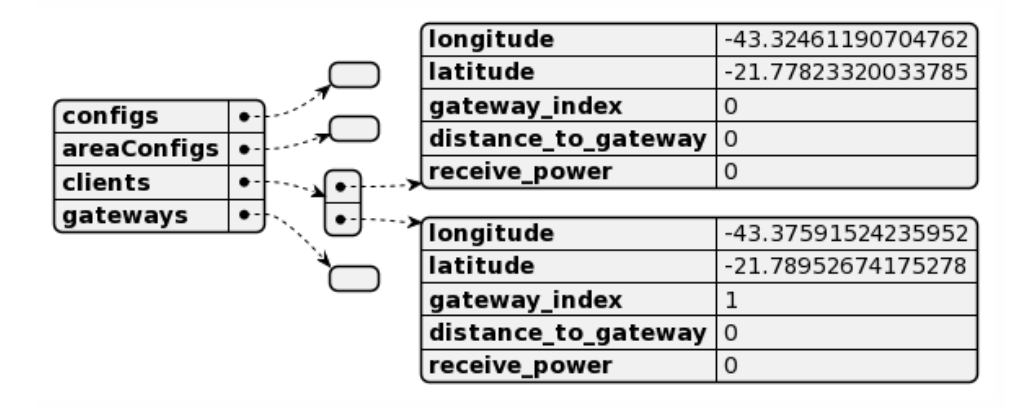

Figura 4.12: Representação em diagrama dos clientes informados no arquivo .JSON

<span id="page-49-2"></span><span id="page-49-1"></span>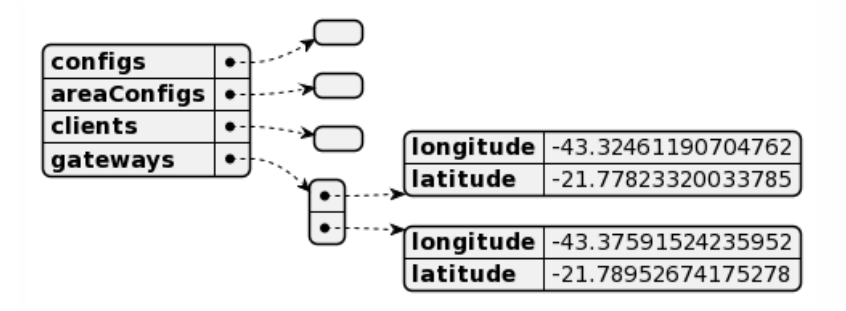

Figura 4.13: Representação em diagrama dos *gateways* informados no arquivo .JSON

## <span id="page-49-0"></span>4.4 Diagrama de Sequência

Ao finalizar o desenvolvimento, foi possível gerar um diagrama de sequência do principal fluxo da aplicação. A Figura [4.14](#page-50-0) demonstra o fluxo de dados entre as camadas do sistema. Nele é possível visualizar a comunicação e interação entre o usuário e objetos bem como identificar a ordem das mensagens trocadas entre os elementos.

<span id="page-50-0"></span>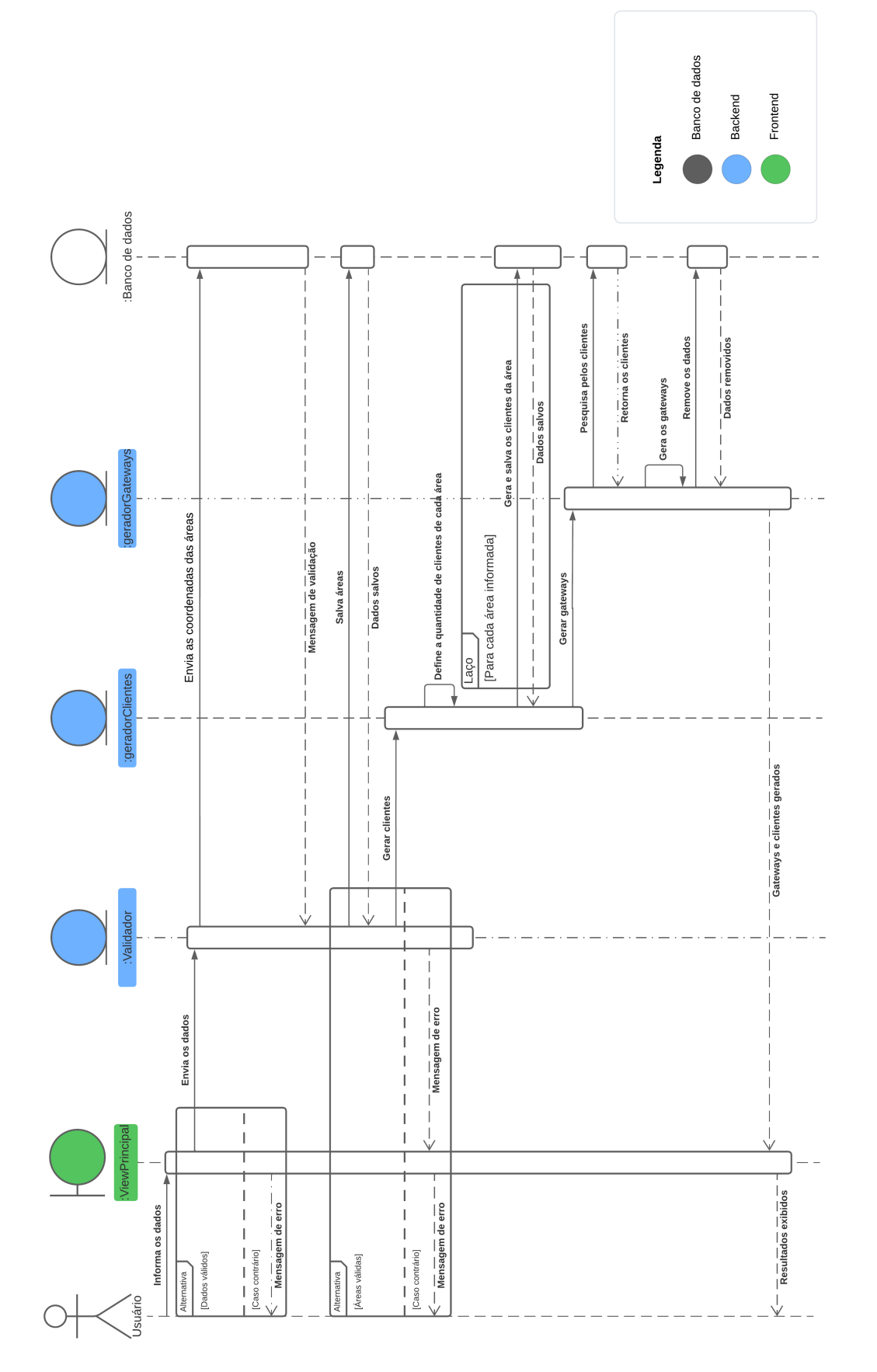

Figura 4.14: Diagrama de sequência Figura 4.14: Diagrama de sequência

## <span id="page-51-0"></span>5 Conclus˜oes e trabalhos futuros

Este trabalho de conclusão de curso teve como finalidade desenvolver um sistema capaz de auxiliar os administradores de rede a projetar uma LoRaWAN entendo melhor a rede e diminuindo os custos necessários para implantação. Além disso, o sistema é capaz de fornecer *datasets* que irão auxiliar futuras pesquisas de algoritmos de otimização de redes LPWANs.

O sistema foi desenvolvido respeitando diversos padr˜oes existentes na rede Lo-RaWAN e um conjunto de tecnologias foram utilizadas para trazer a melhor usabilidade para o usuário final. O código pode ser acessado em  $\langle$ [https://github.com/Rodrigo947/](https://github.com/Rodrigo947/gerador-otimizador-instancias-lorawan) [gerador-otimizador-instancias-lorawan](https://github.com/Rodrigo947/gerador-otimizador-instancias-lorawan)⟩.

Durante a criação do sistema, dificuldades foram encontradas para desenvolver a ferramenta que o usuário conseguisse desenhar uma área válida no mapa. Portanto, a API do Mapbox e a extensão PostGIS foram cruciais para que o *frontend* tivesse todas as devidas funcionalidades propostas. Além disso, a dificuldade de entregar *qateways* em locais válidos da instância, levou a intensa pesquisa de como validar um *qateway* em uma rede LoRAWAN e, com o algoritmo K-means, a estratégia de colocar um *qateway* no centro de um *cluster* facilitou a otimização da quantidade de *qateways* da rede.

O trabalho trouxe contribuições importantes no estado da arte relacionado a redes LoRaWAN. A disponibilidade de uma aplicação, capaz de gerar instâncias nos mais diversos cenários, possibilita a criação de outros trabalhos que foquem na otimização da rede. Além disso, devido a grande quantidade de parâmetros, atualmente há uma certa dificuldade de configurar a rede de forma correta. Com a aplicação, os administradores da rede podem testar as configurações e observar como se comportam, facilitando o entendimento e implantação.

Para trabalhos futuros novos parˆametros podem ser adicionados ao algoritmo de otimização que prezem pela economia de energia ou/e considerar, no cálculo do SNR, a interferência dos elementos de uma cidade já que, nesse trabalho, é considerado um ambiente aberto sem interferência do meio.

## Bibliografia

<span id="page-52-8"></span><span id="page-52-0"></span>ALI, H. M.; LIU, J.; BUKHARI, S. A. C.; RAUF, H. T. Planning a secure and reliable iot-enabled fog-assisted computing infrastructure for healthcare. Cluster Computing, Springer, v. 25, n. 3, p. 2143–2161, 2022.

<span id="page-52-3"></span>ALLIANCE, L. What is  $LoRaWAN\mathbb{R}$  Specification. 2022.  $\langle$ [https://lora-alliance.org/](https://lora-alliance.org/about-lora-alliance/) [about-lora-alliance/](https://lora-alliance.org/about-lora-alliance/)⟩. Acessado: 30/10/2022.

<span id="page-52-13"></span>AREF, M.; SIKORA, A. Free space range measurements with semtech lora<sup>™</sup> technology. In: IEEE. 2014 2nd international symposium on wireless systems within the conferences on intelligent data acquisition and advanced computing systems. [S.l.], 2014. p. 19–23.

<span id="page-52-6"></span>BACCELLI, F.; BLASZCZYSZYN, B.; MUHLETHALER, P. An aloha protocol for multihop mobile wireless networks. IEEE transactions on information theory, IEEE, v. 52, n. 2, p. 421–436, 2006.

<span id="page-52-11"></span>COMMITTEE, L. A. T.  $RP2-1.0.1$   $LoRaWANQR$  Regional Parameters. 2020. ⟨[https://resources.lora-alliance.org/technical-specifications/](https://resources.lora-alliance.org/technical-specifications/rp2-1-0-1-lorawan-regional-parameters) [rp2-1-0-1-lorawan-regional-parameters](https://resources.lora-alliance.org/technical-specifications/rp2-1-0-1-lorawan-regional-parameters)⟩. Acessado: 20/06/2023.

<span id="page-52-5"></span>CORPORATION, S. S. C. 2022. ⟨<https://www.semtech.com/>⟩. Acessado: 19/10/2022.

<span id="page-52-2"></span>FIGUEIREDO, L. M.; SILVA, E. F. Cognitive-lora: adaptation-aware of the physical layer in lora-based networks. In: IEEE. 2020 IEEE Symposium on Computers and Communications *(ISCC)*. [S.l.], 2020. p. 1–6.

<span id="page-52-7"></span>FOUNDATION, D. S. Why Django? 2022. ⟨[https://www.djangoproject.com/start/](https://www.djangoproject.com/start/overview/) [overview/](https://www.djangoproject.com/start/overview/)⟩. Acessado: 30/10/2022.

<span id="page-52-12"></span>FRIIS, H. T. A note on a simple transmission formula. Proceedings of the IRE, IEEE, v. 34, n. 5, p. 254–256, 1946.

<span id="page-52-9"></span>GRAVALOS, I.; MAKRIS, P.; CHRISTODOULOPOULOS, K.; VARVARIGOS, E. A. Efficient gateways placement for internet of things with qos constraints. In: IEEE. 2016 IEEE Global Communications Conference (GLOBECOM). [S.l.], 2016. p. 1–6.

<span id="page-52-1"></span>HASAN, M. State of IoT 2022: Number of connected IoT devices growing 18% to 14.4 billion globally. 2022. ⟨<https://iot-analytics.com/number-connected-iot-devices/>⟩. Acessado: 30/10/2022.

<span id="page-52-10"></span>ISLAM, N.; RAY, B.; PASANDIDEH, F. Iot based smart farming: Are the lpwan technologies suitable for remote communication? In: IEEE. 2020 IEEE International Conference on Smart Internet of Things (SmartIoT). [S.l.], 2020. p. 270–276.

<span id="page-52-4"></span>JOUHARI, M.; SAEED, N.; ALOUINI, M.-S.; AMHOUD, E. M. A survey on scalable lorawan for massive iot: Recent advances, potentials, and challenges. IEEE Communications Surveys & Tutorials, IEEE, 2023.

<span id="page-53-12"></span>JR, D. F.; OLIVEIRA, J. L.; SANTOS, C.; FILHO, T.; RIBEIRO, M.; FREITAS, L. A.; MOREIRA, W.; OLIVEIRA-JR, A. Planning and optimization of software-defined and virtualized iot gateway deployment for smart campuses. Sensors, MDPI, v. 22, n. 13, p. 4710, 2022.

<span id="page-53-10"></span>KARTHIKEYA, S. A.; VIJETH, J.; MURTHY, C. S. R. Leveraging solution-specific gateways for cost-effective and fault-tolerant iot networking. In: IEEE. 2016 IEEE Wireless Communications and Networking Conference. [S.l.], 2016. p. 1–6.

<span id="page-53-9"></span>LIMA, M. P.; CARRANO, E. G.; TAKAHASHI, R. H. Multiobjective planning of wireless local area networks (wlan) using genetic algorithms. In: IEEE. 2012 IEEE Congress on Evolutionary Computation. [S.l.], 2012. p. 1–8.

<span id="page-53-11"></span>MATNI, N.; MORAES, J.; ROSÁRIO, D.; CERQUEIRA, E.; NETO, A. Optimal gateway placement based on fuzzy c-means for low power wide area networks. In: IEEE. 2019 IEEE Latin-American Conference on Communications (LATINCOM). [S.l.], 2019. p. 1–6.

<span id="page-53-8"></span>MORISSETTE, L.; CHARTIER, S. The k-means clustering technique: General considerations and implementation in mathematica. Tutorials in Quantitative Methods for Psychology, v. 9, n. 1, p. 15–24, 2013.

<span id="page-53-1"></span>PASQUA, E. 5 things to know about the LPWAN market in 2021. 2021. ⟨[https://](https://iot-analytics.com/5-things-to-know-lpwan-market/) [iot-analytics.com/5-things-to-know-lpwan-market/](https://iot-analytics.com/5-things-to-know-lpwan-market/)⟩. Acessado: 30/10/2022.

<span id="page-53-4"></span>PEREIRA, A. C.; ROMERO, F. A review of the meanings and the implications of the industry 4.0 concept. Procedia Manufacturing, Elsevier, v. 13, p. 1206–1214, 2017.

<span id="page-53-0"></span>QIN, J.; LI, Z.; WANG, R.; LI, L.; YU, Z.; HE, X.; LIU, Y. Industrial internet of learning (iiol): Iiot based pervasive knowledge network for lpwan—concept, framework and case studies. CCF Transactions on Pervasive Computing and Interaction, Springer, v. 3, n. 1, p. 25–39, 2021.

<span id="page-53-5"></span>SEMTECH. What is LoRa? 2022. ⟨<https://www.semtech.com/lora/what-is-lora>⟩. Acessado: 19/10/2022.

<span id="page-53-13"></span>SHANNON, C. E. A mathematical theory of communication. The Bell system technical journal, Nokia Bell Labs, v. 27, n. 3, p. 379–423, 1948.

<span id="page-53-6"></span>SKYSENS. Skysens Network Technology. 2022. ⟨[https://www.skysens.io/](https://www.skysens.io/technology-network) [technology-network](https://www.skysens.io/technology-network)⟩. Acessado: 30/10/2022.

<span id="page-53-2"></span>SOLANAS, A.; PATSAKIS, C.; CONTI, M.; VLACHOS, I. S.; RAMOS, V.; FALCONE, F.; POSTOLACHE, O.; PEREZ-MARTINEZ, P. A.; PIETRO, R. D.; PERREA, D. N. et al. Smart health: A context-aware health paradigm within smart cities. IEEE Communications Magazine, IEEE, v. 52, n. 8, p. 74–81, 2014.

<span id="page-53-3"></span>TALARI, S.; SHAFIE-KHAH, M.; SIANO, P.; LOIA, V.; TOMMASETTI, A.; CA-TALAO, J. P. A review of smart cities based on the internet of things concept. *Energies*, MDPI, v. 10, n. 4, p. 421, 2017.

<span id="page-53-7"></span>VINCENT, W. S. Django for Beginners: Build websites with Python and Django. [S.l.]: WelcomeToCode, 2021.

<span id="page-54-1"></span>WOHLGETHAN, E. Supportingweb development decisions by comparing three major javascript frameworks: Angular, react and vue. js. Tese (Doutorado) — Hochschule für Angewandte Wissenschaften Hamburg, 2018.

<span id="page-54-0"></span>YOON, C.; LIM, D.; PARK, C. Factors affecting adoption of smart farms: The case of korea. Computers in Human Behavior, Elsevier, v. 108, p. 106309, 2020.